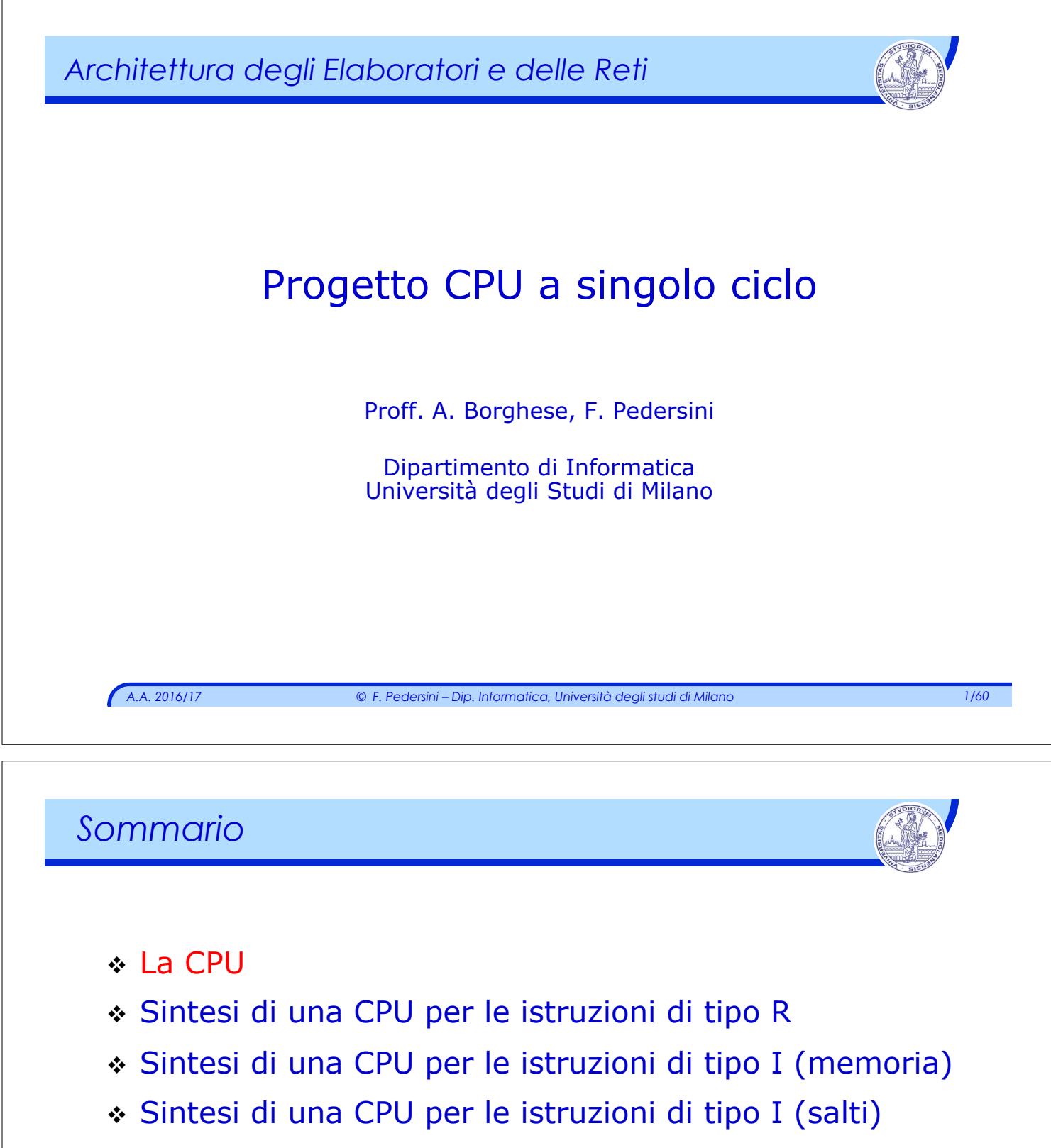

v CPU che gestisce istruzioni: lw/sw e branch

# *Obiettivo*

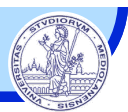

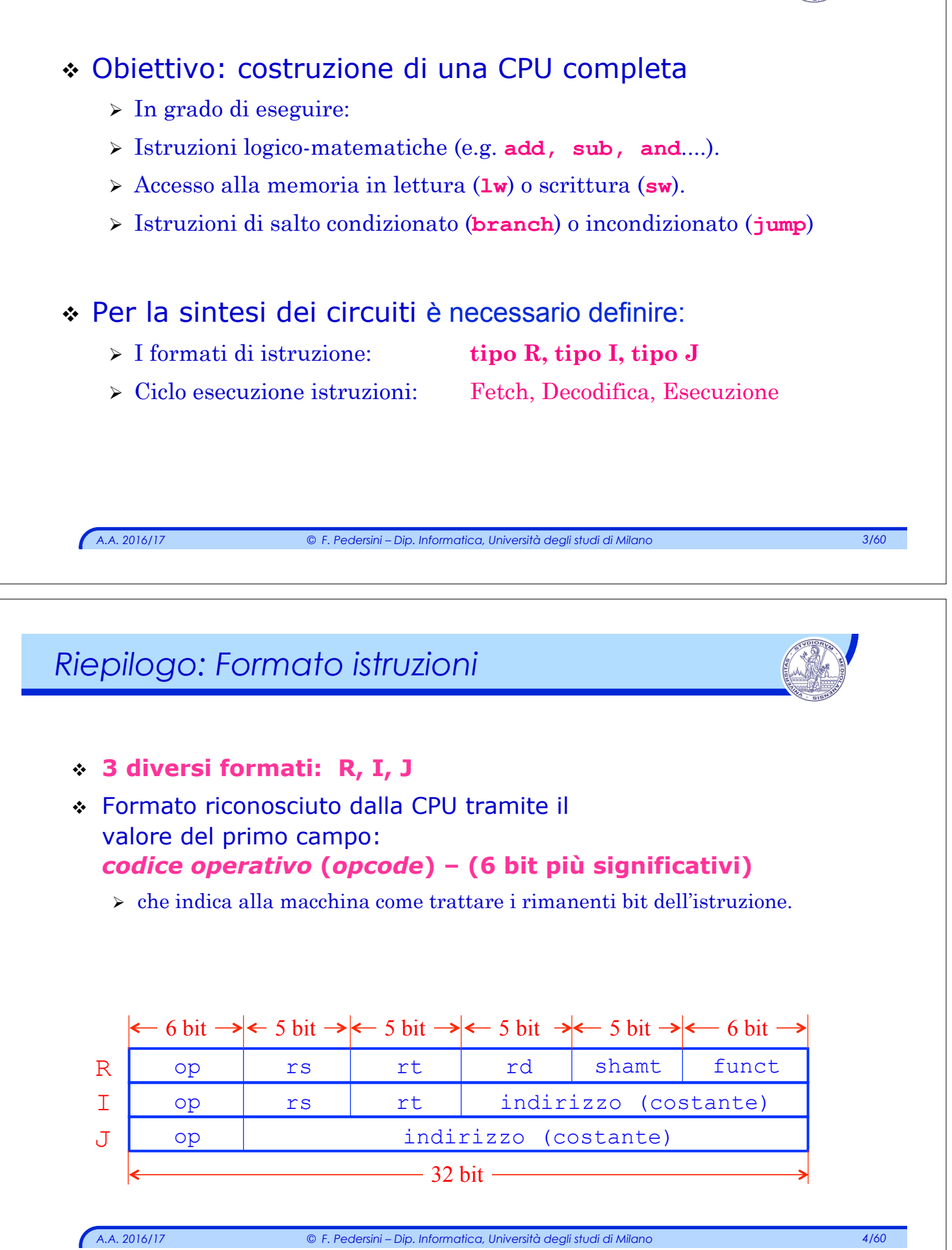

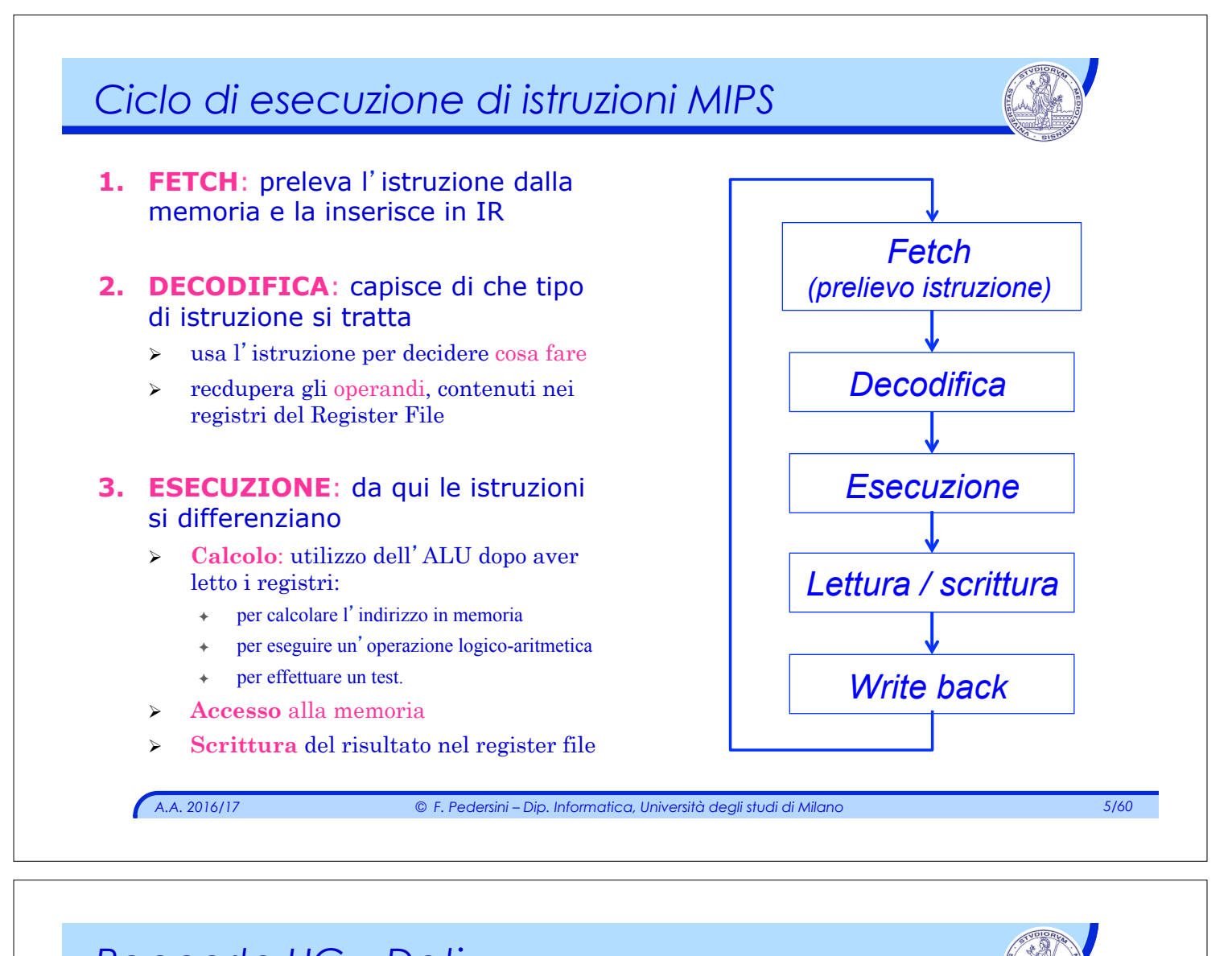

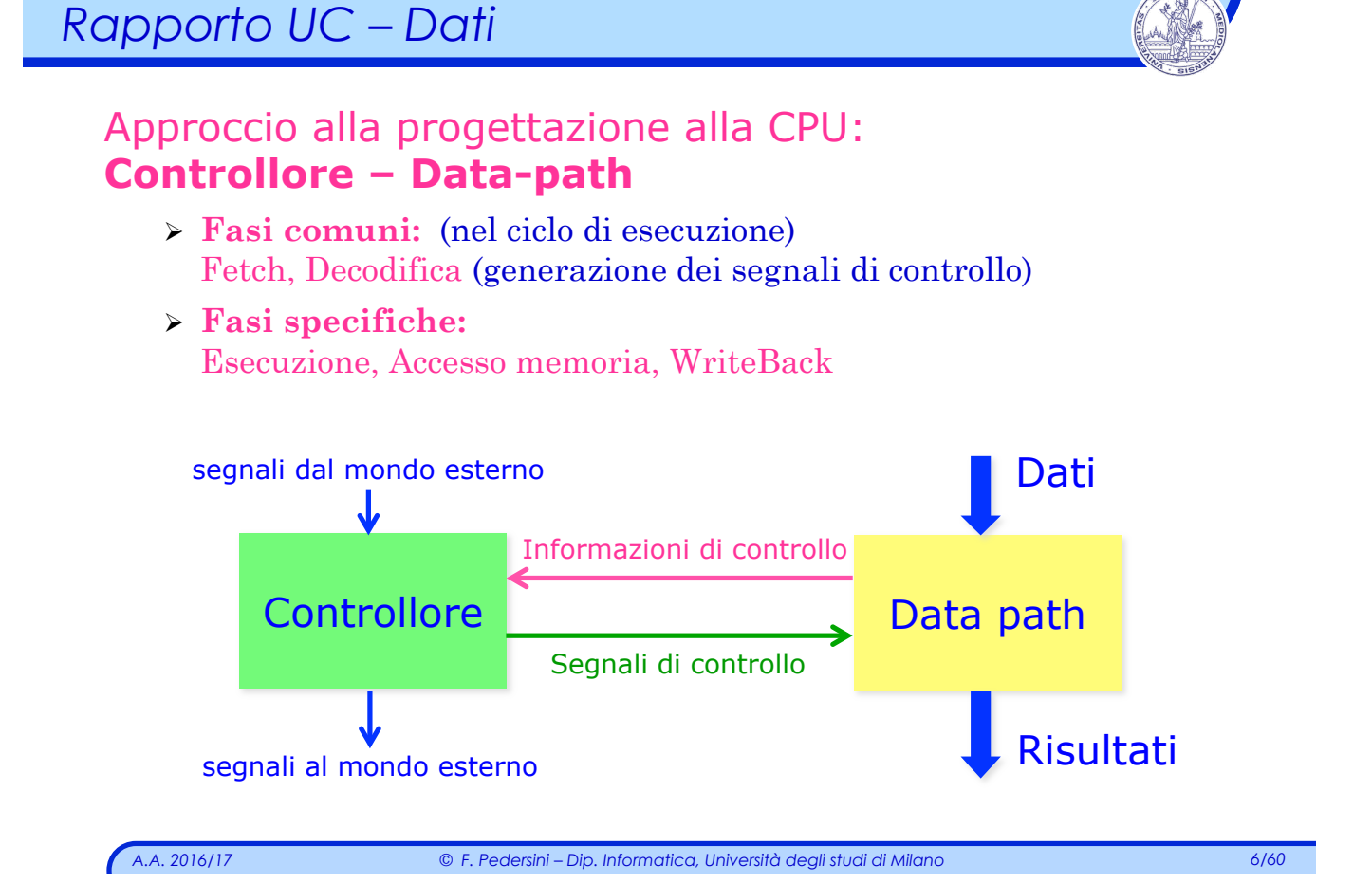

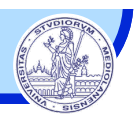

#### **Controllore: Unità di controllo (UC)** coordina i flussi di informazione (è il "cervello" della CPU):

- Ø selezionando l'operazione opportuna delle ALU.
- $\geq$  abilitando le vie di comunicazione opportune a seconda dell'istruzione in corso di esecuzione.

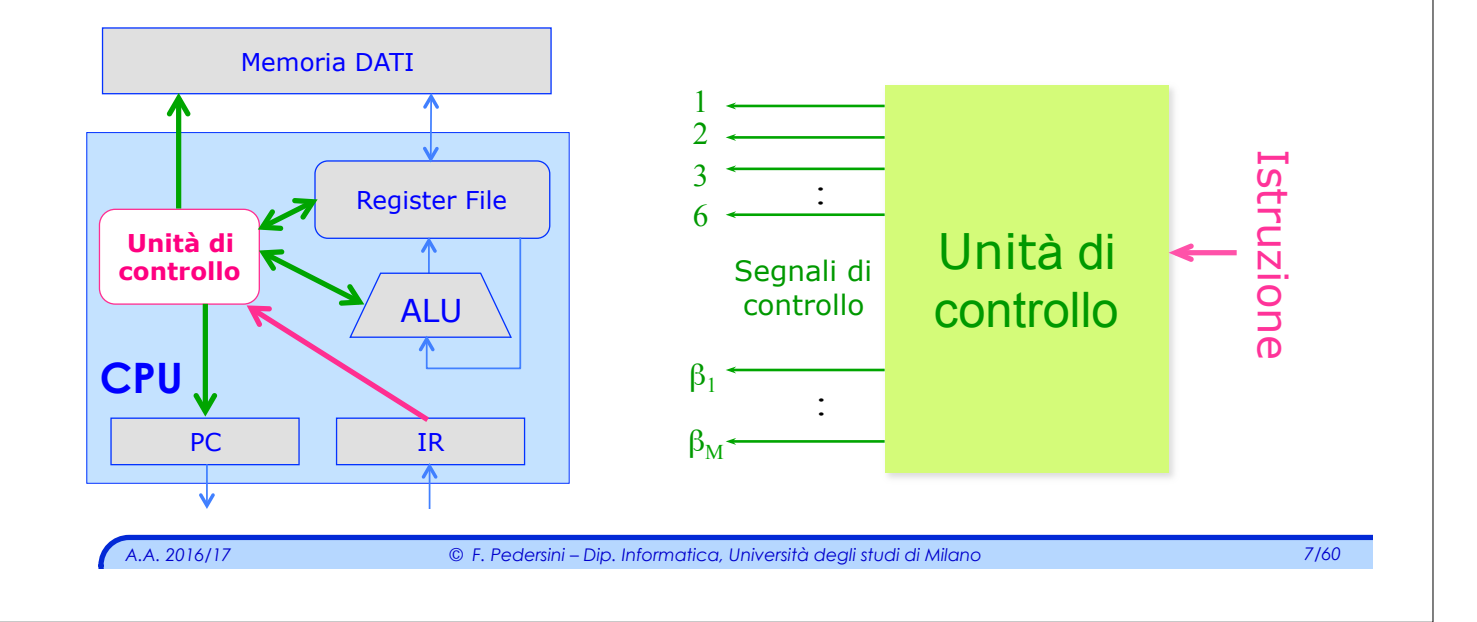

# *I componenti di un'architettura – Datapath*

#### **CPU:**

- Ø **Banco di registri (Register File)** : posso **leggere 2 registri** e **scriverne uno** contemporaneamente.
- Ø Registro **Program counter (PC)** Contiene l'indirizzo dell'istruzione da eseguire.
- Ø Registro **Instruction Register (IR)** Contiene l'istruzione in corso di esecuzione.
- Ø **Arithmetic Logic Unit (ALU):** Unità per l'esecuzione delle operazioni aritmeticologiche.
- Ø **Unità di controllo (UC):** controlla il flusso e determina le operazioni di ciascun blocco.

#### **2 MEMORIE:**

- Ø Memoria Programma (contiene le istruzioni)
- $\triangleright$  Memoria Dati (per contenere dati e risultati)

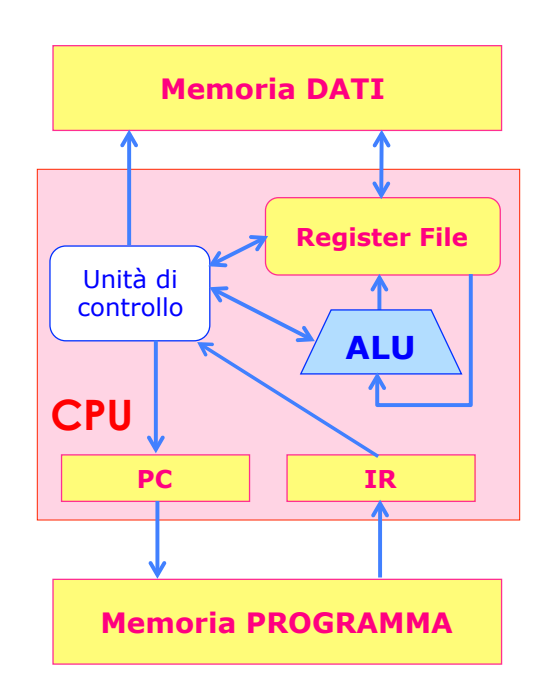

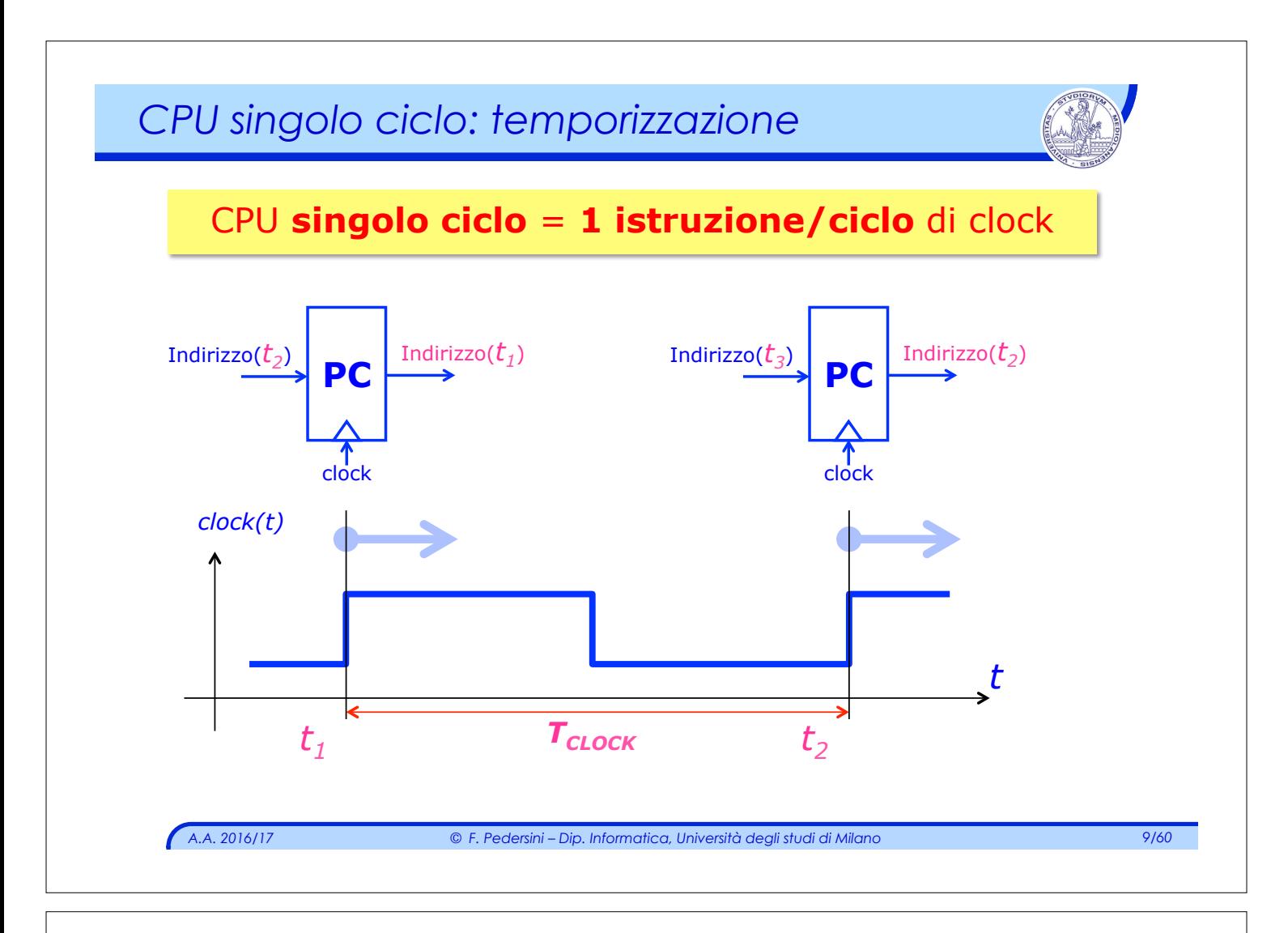

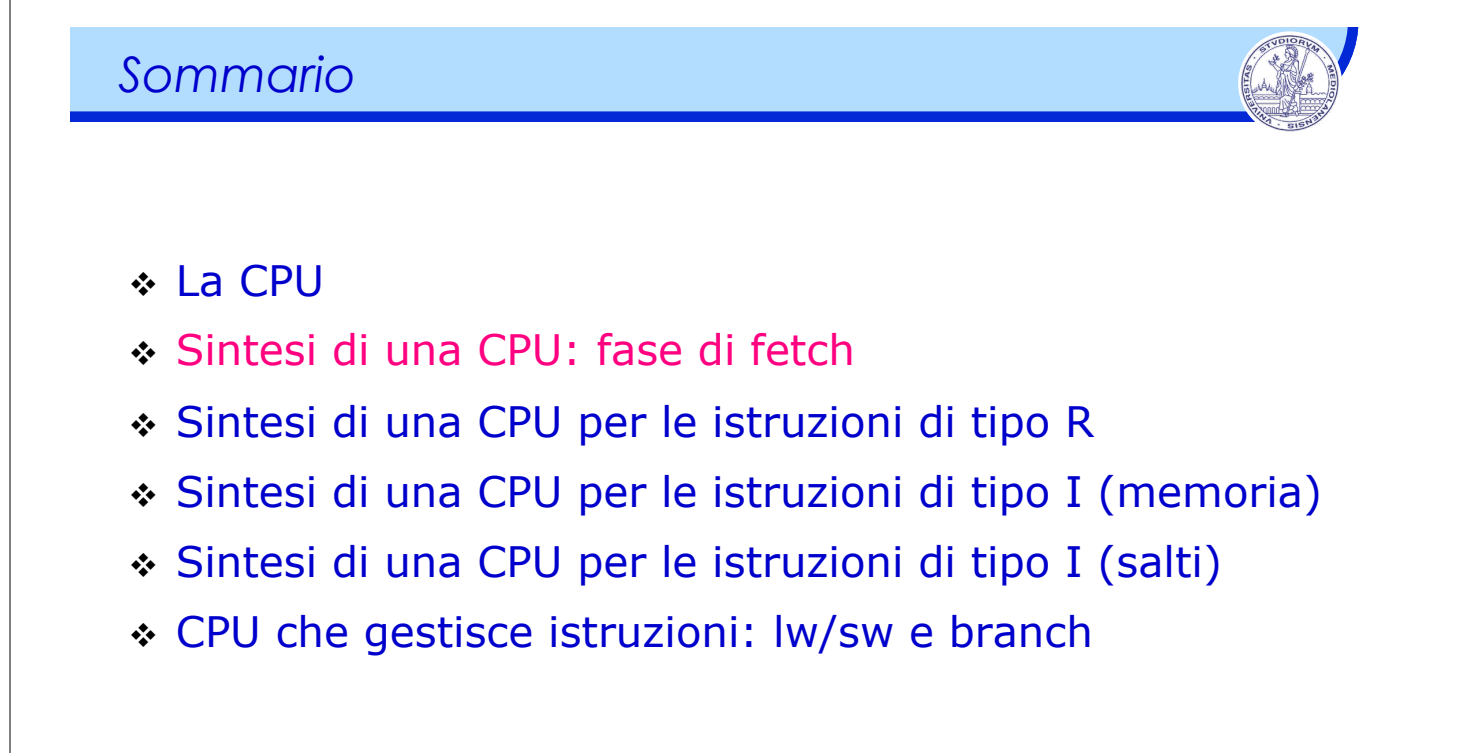

### *Fase di FETCH*

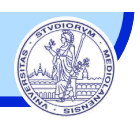

### *Fase di FETCH (prelievo dell'istruzione)*

- Ø Memorizzare l'indirizzo dell'istruzione nel Program Counter.
- Ø Leggere l'istruzione dalla memoria di programma.
- Ø Aggiornare l'indirizzo in modo che in PC sia contenuto l'indirizzo dell'istruzione successiva:

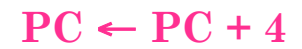

Ø Dispositivi coinvolti:

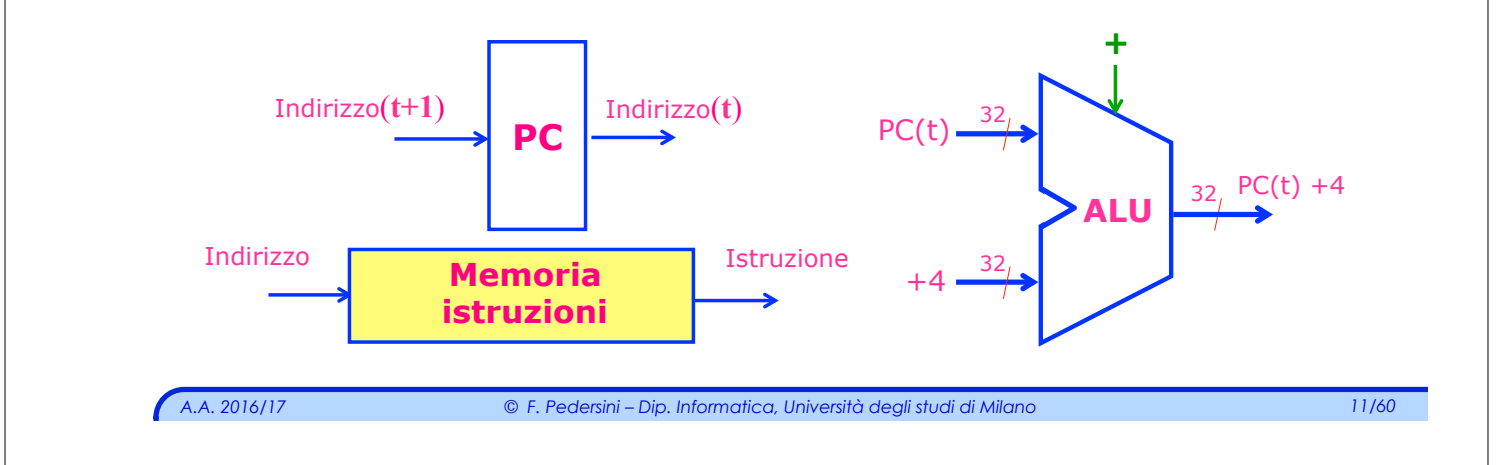

# *Circuito della fase di fetch*

*Datapath: fase di FETCH (tutte le istruzioni)* 

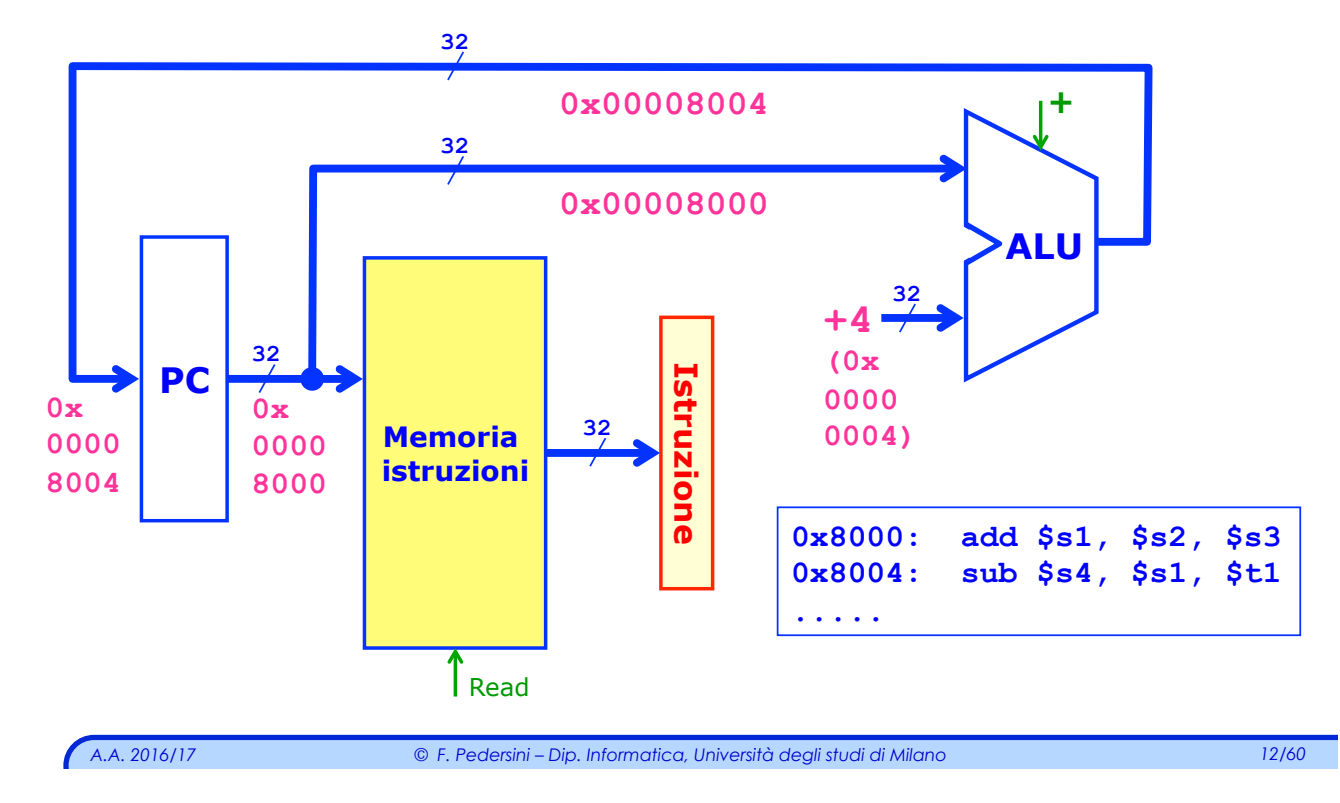

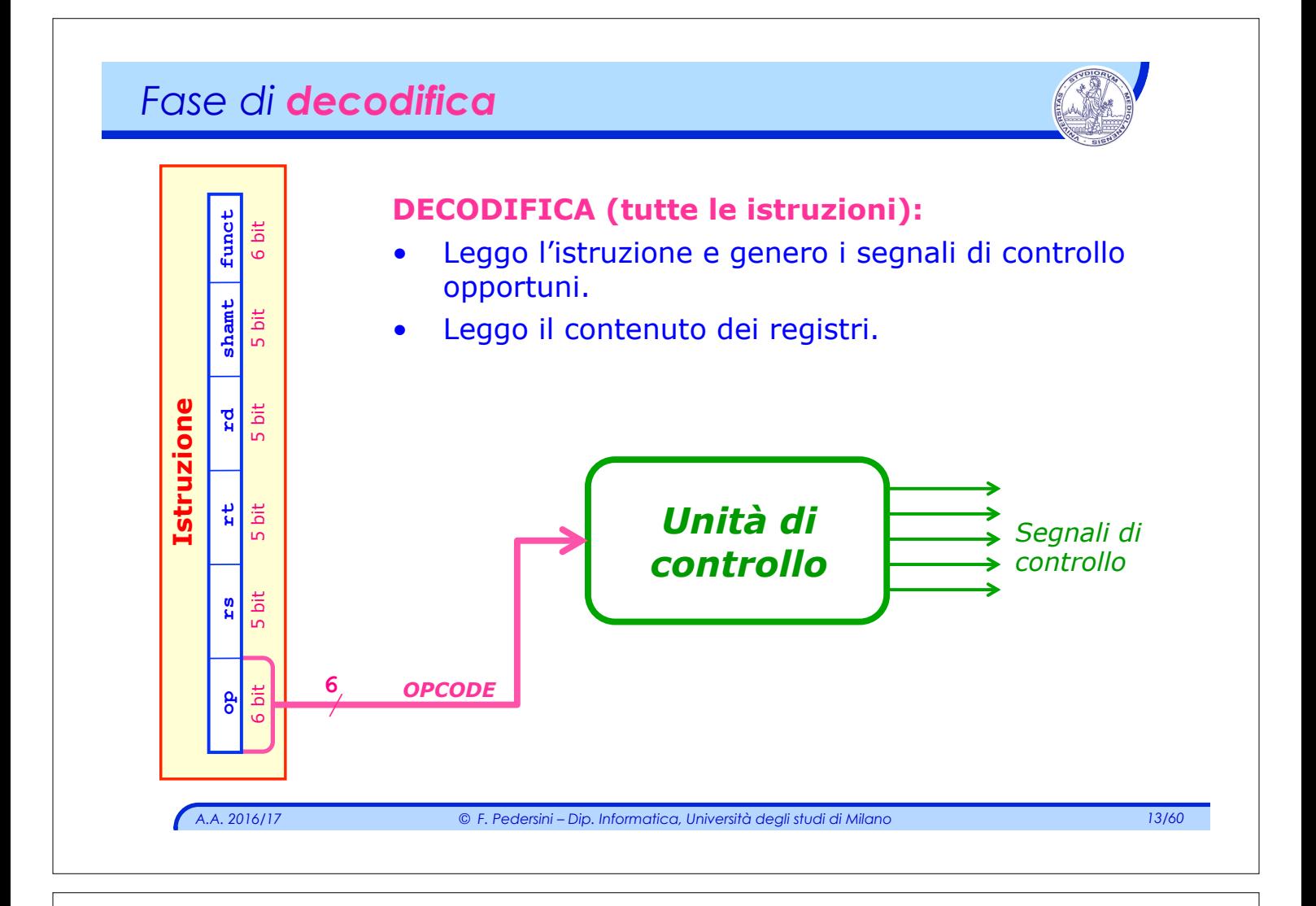

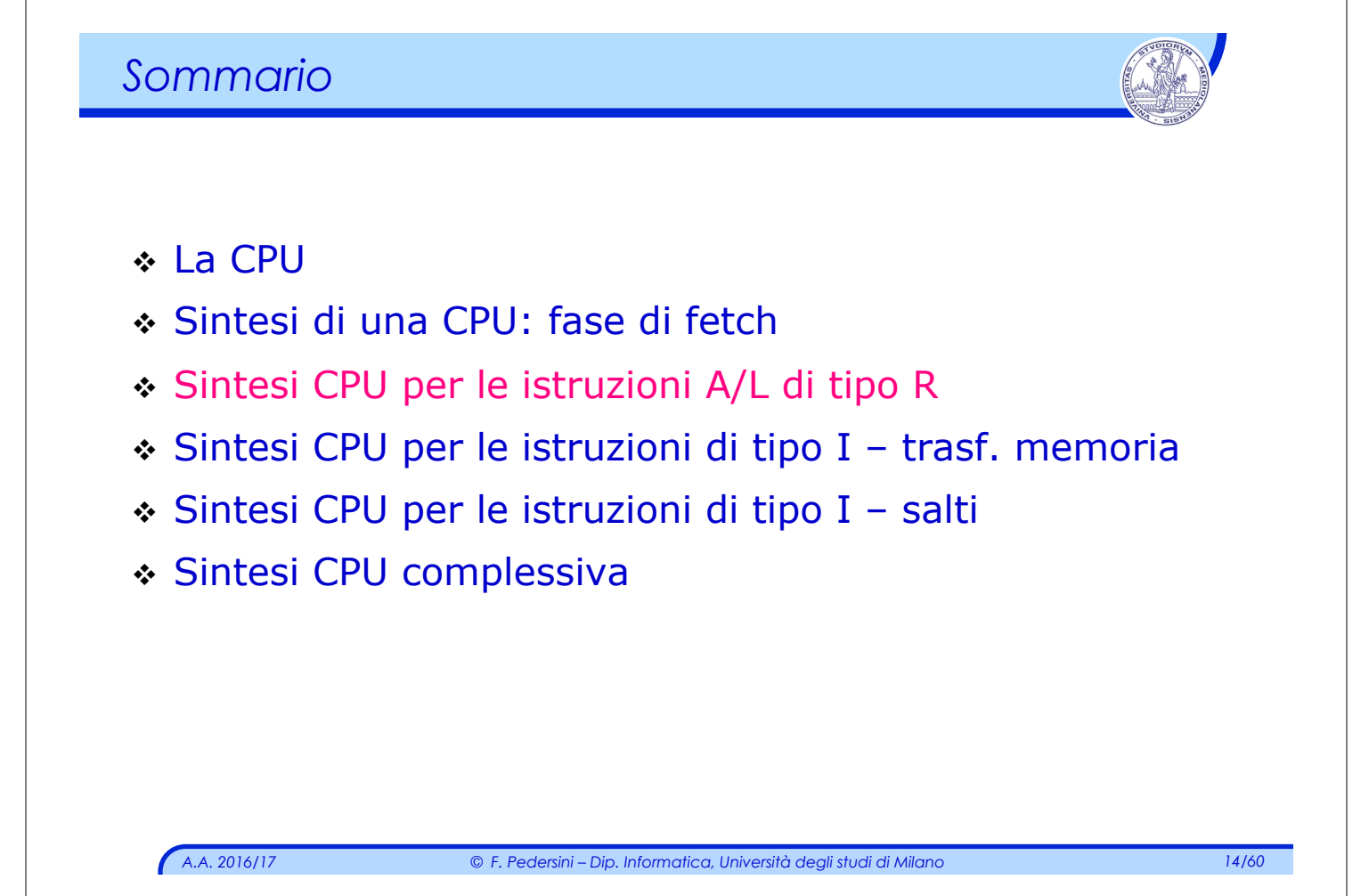

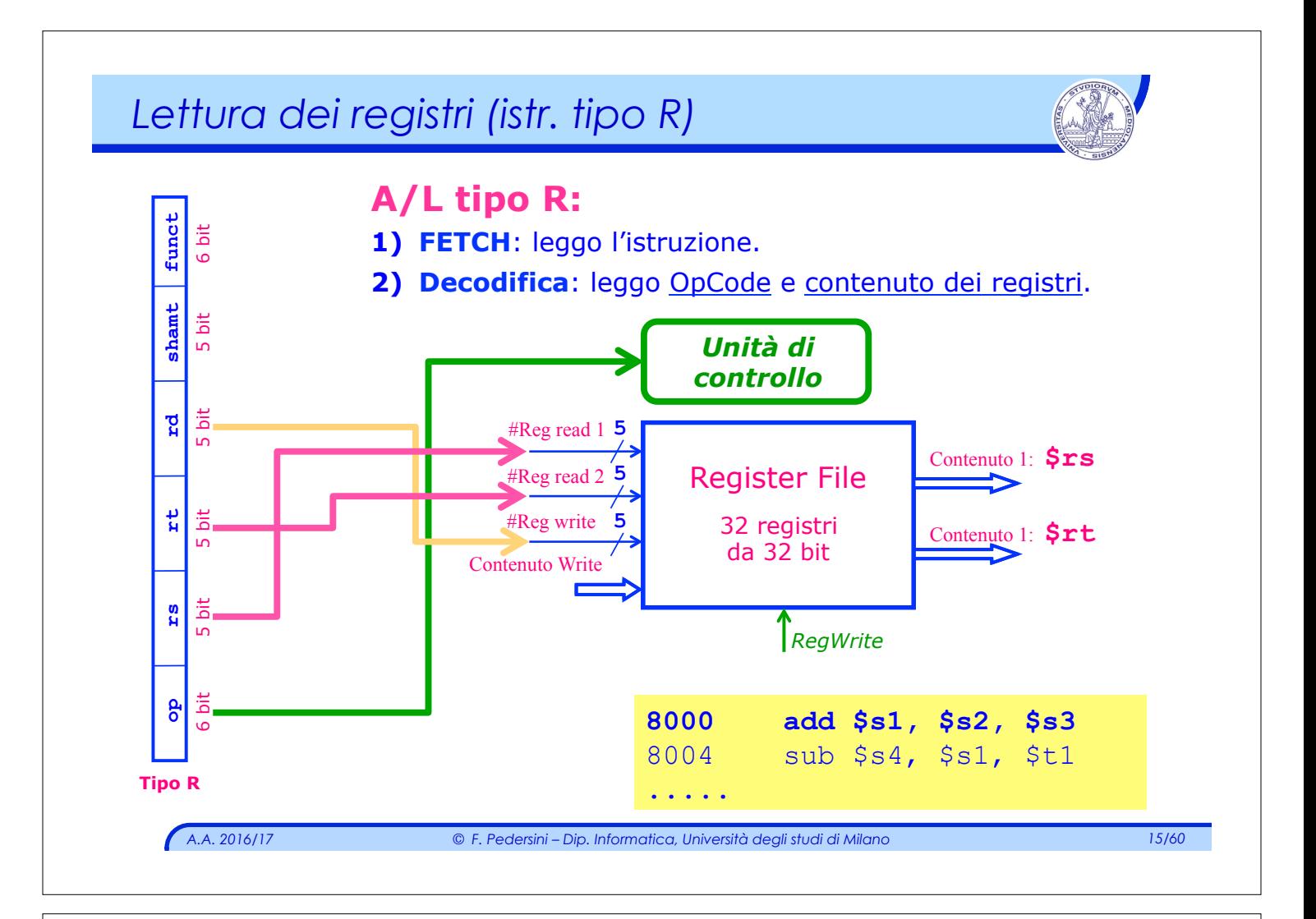

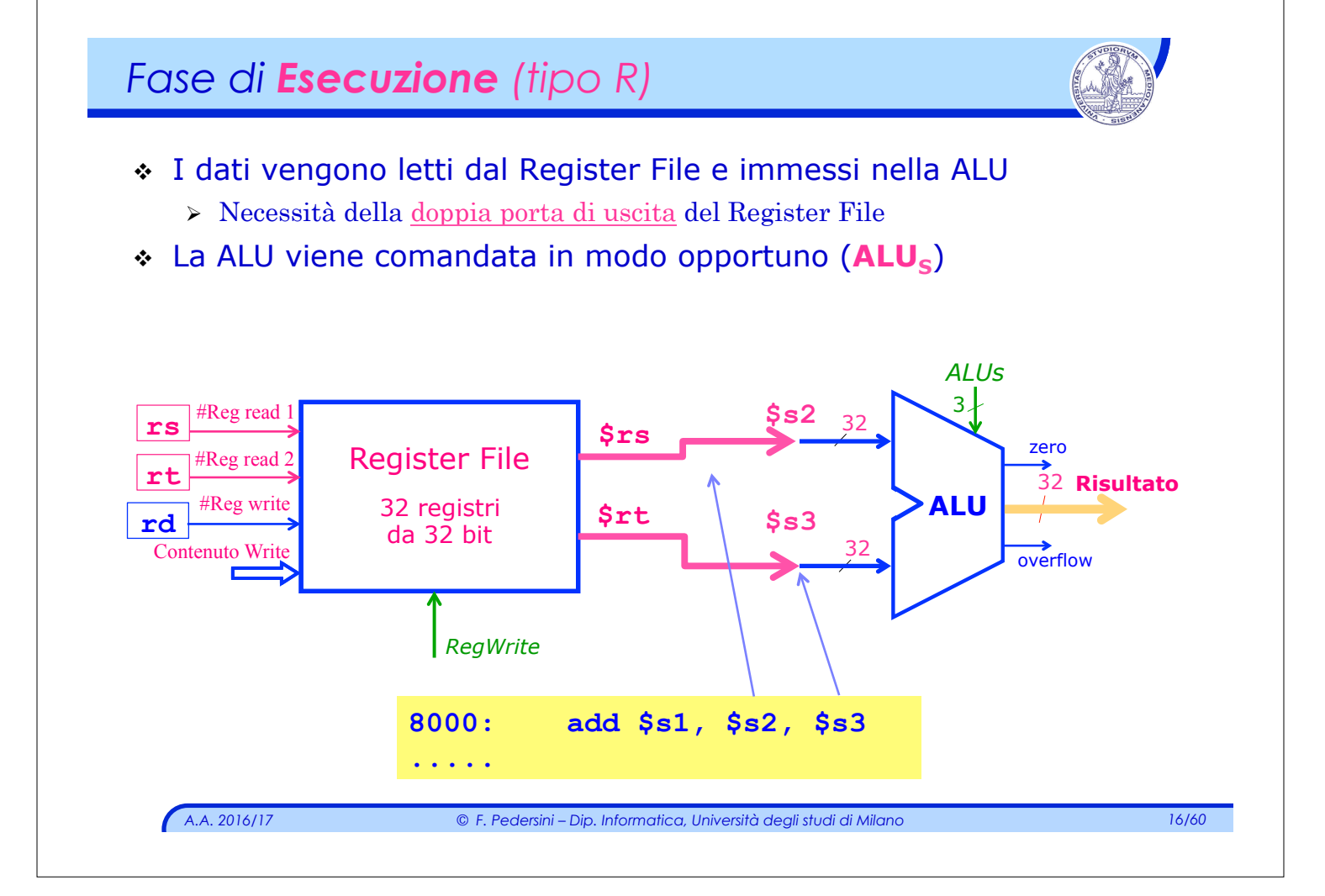

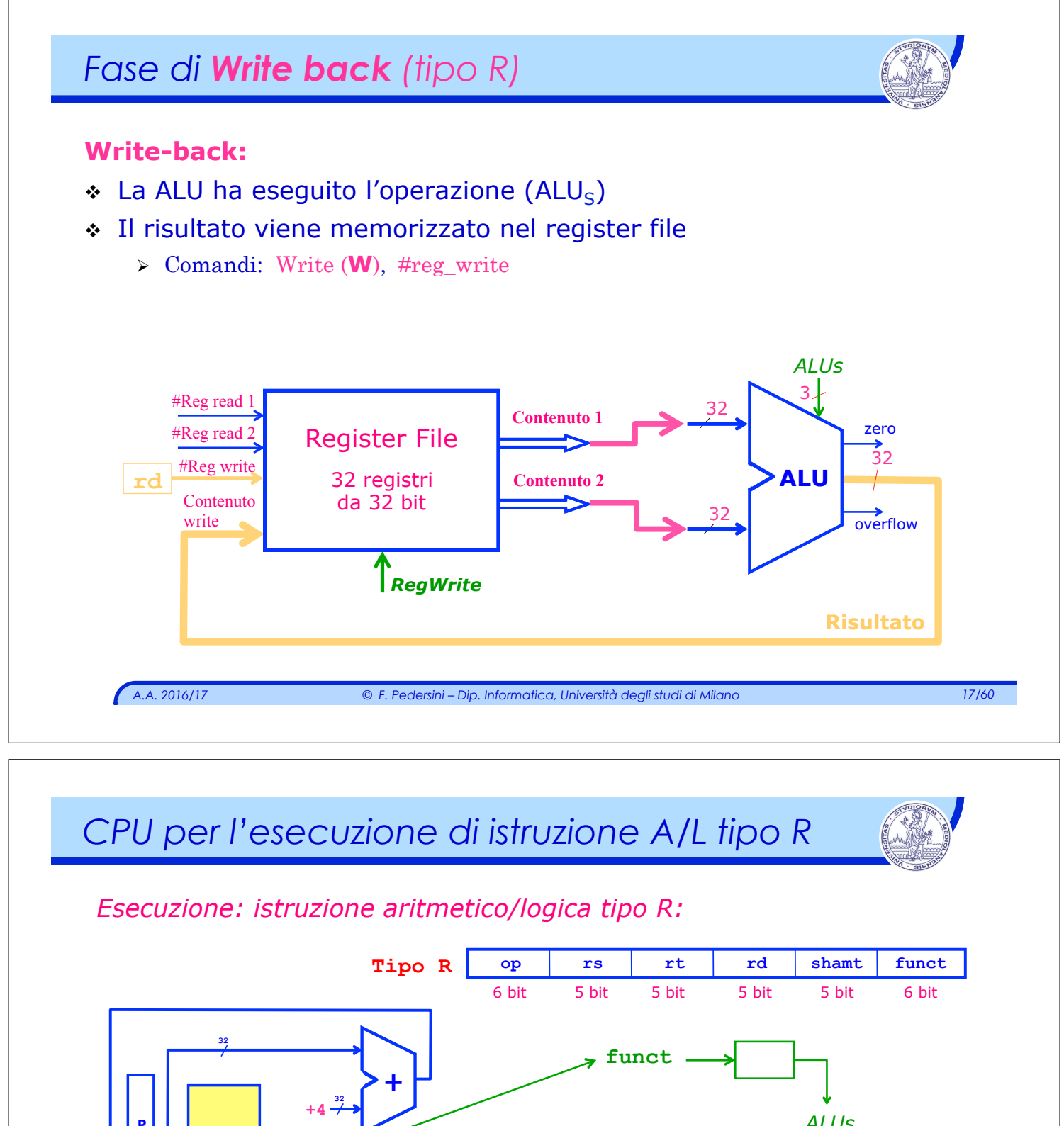

**P C**

*A.A. 2016/17 © F. Pedersini – Dip. Informatica, Università degli studi di Milano 18/60*  #reg read1 eg read2 **Contenuto** reg read1 Contenuto reg read2 write ontenut write **RegWrite Register File**  Segnali di controllo *Unità di controllo*  $\overline{\textbf{r}}$ **Memoria istruzioni 32**  *Istruzione corrente: non c'è bisogno di IR* **ALU**   $3<sub>t</sub>$  $\frac{1}{3}$ 32 32 *ALUs* zero **→**<br>overflow

### *Sommario*

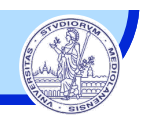

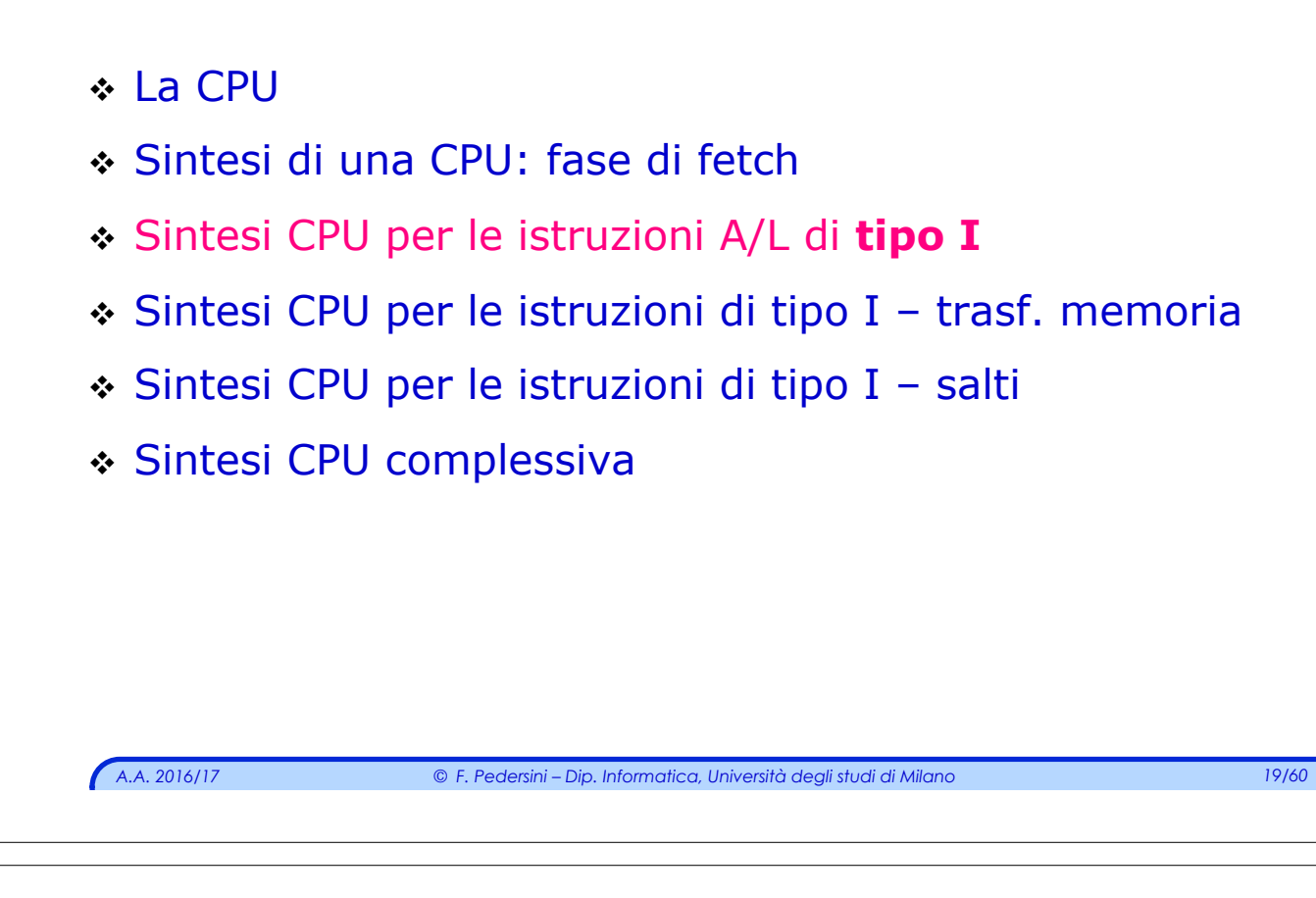

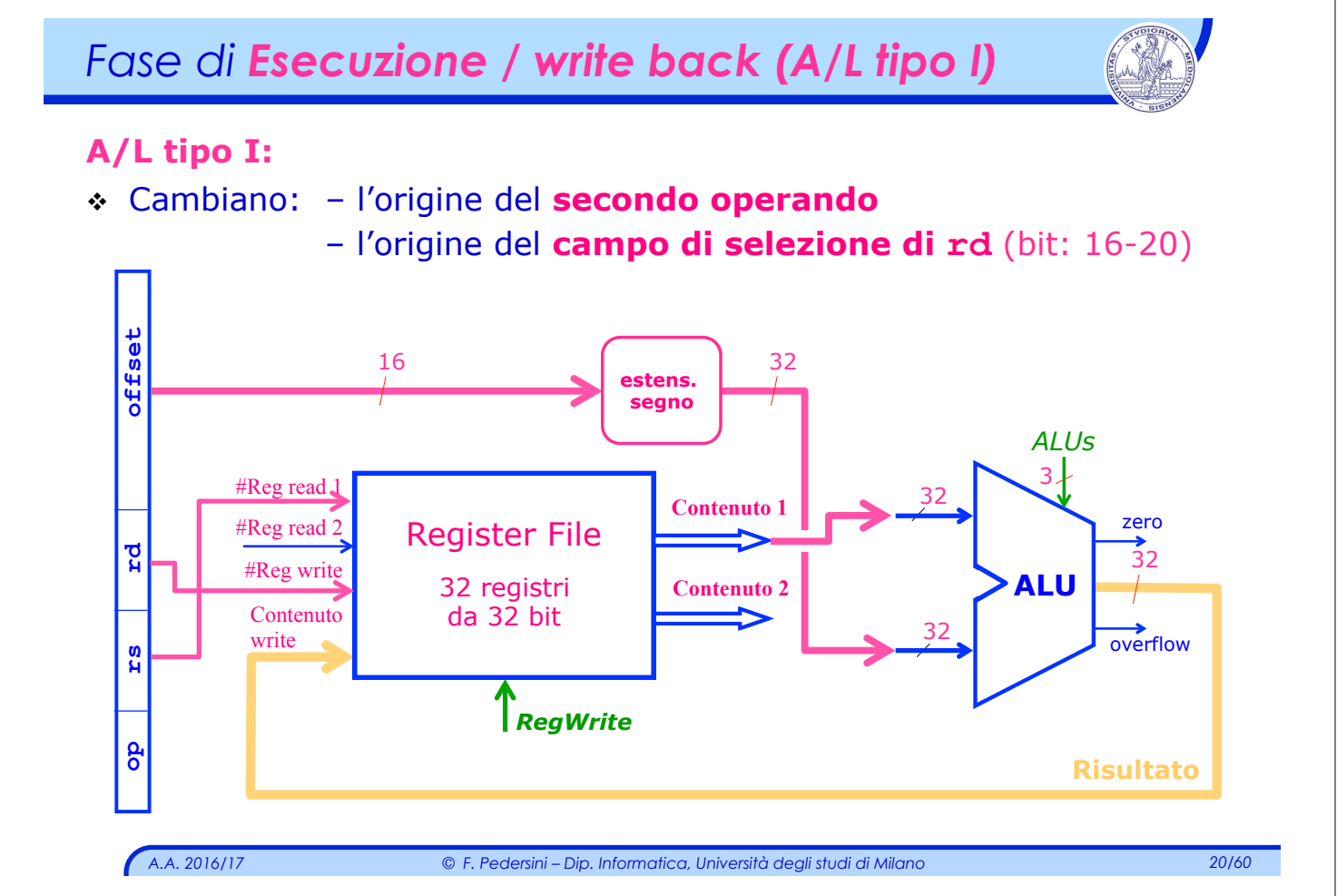

# *CPU per l'esecuzione di istruzione A/L tipo R*

*Esecuzione: istruzione aritmetico/logica, tipo R + tipo I:* 

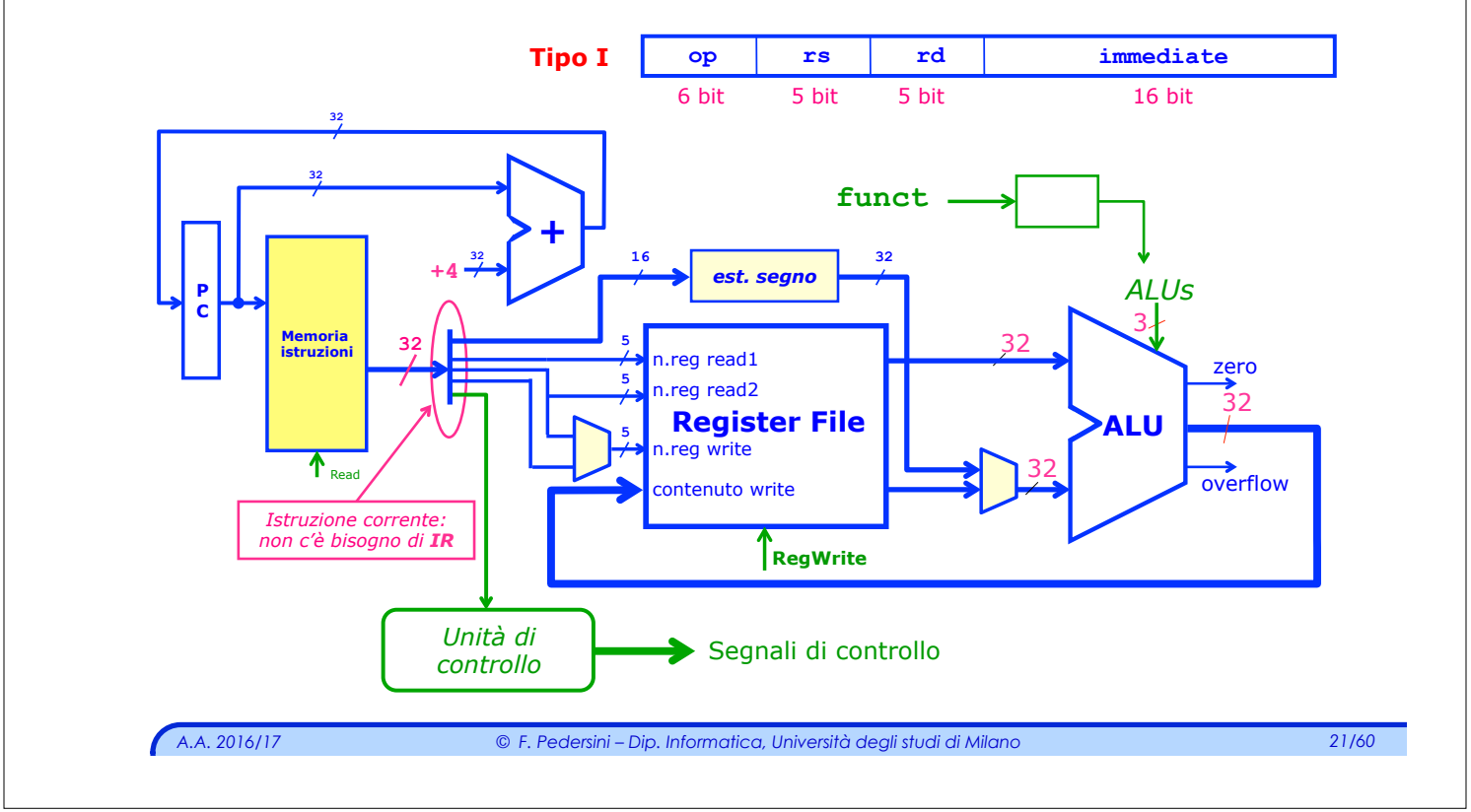

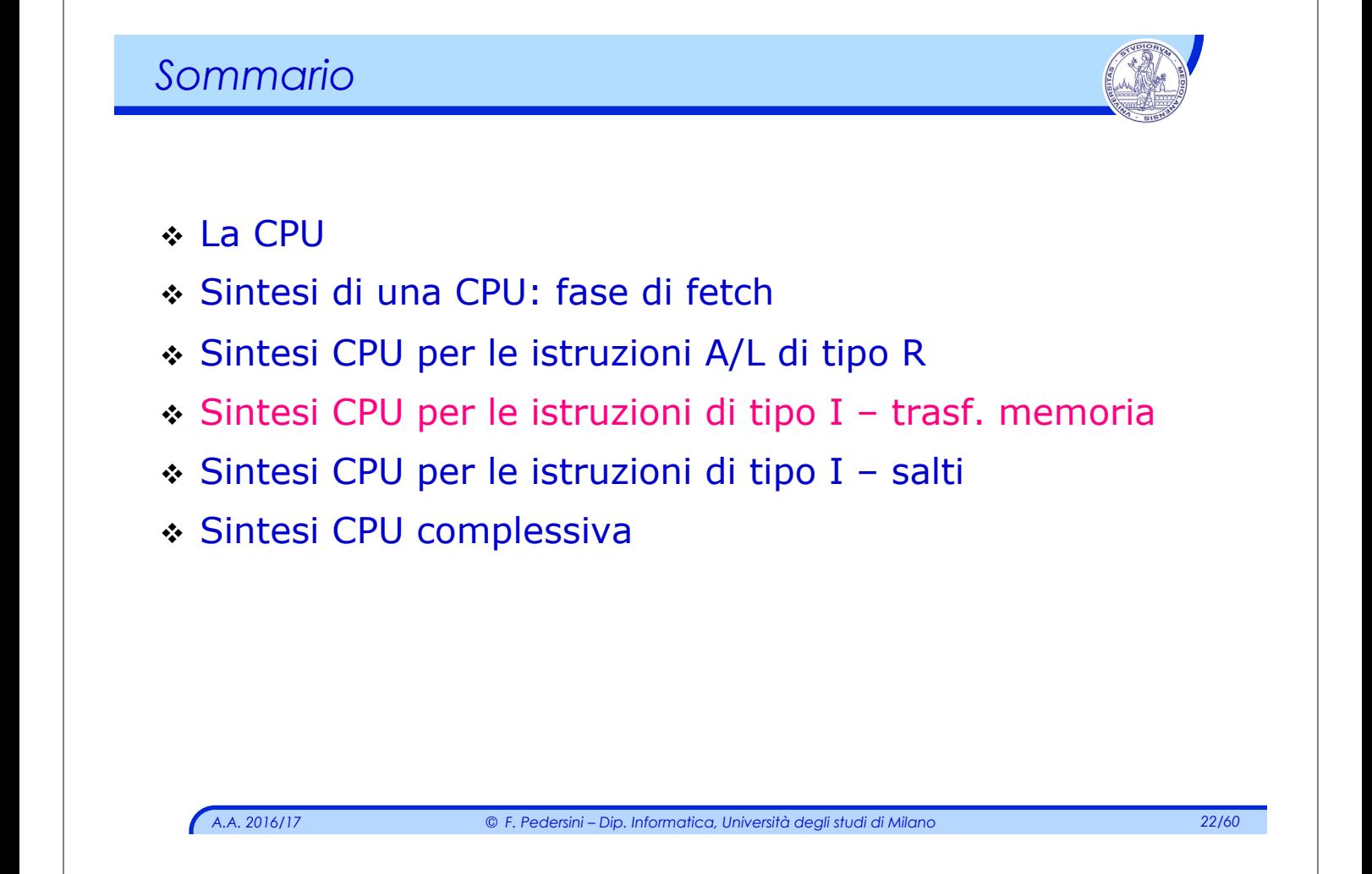

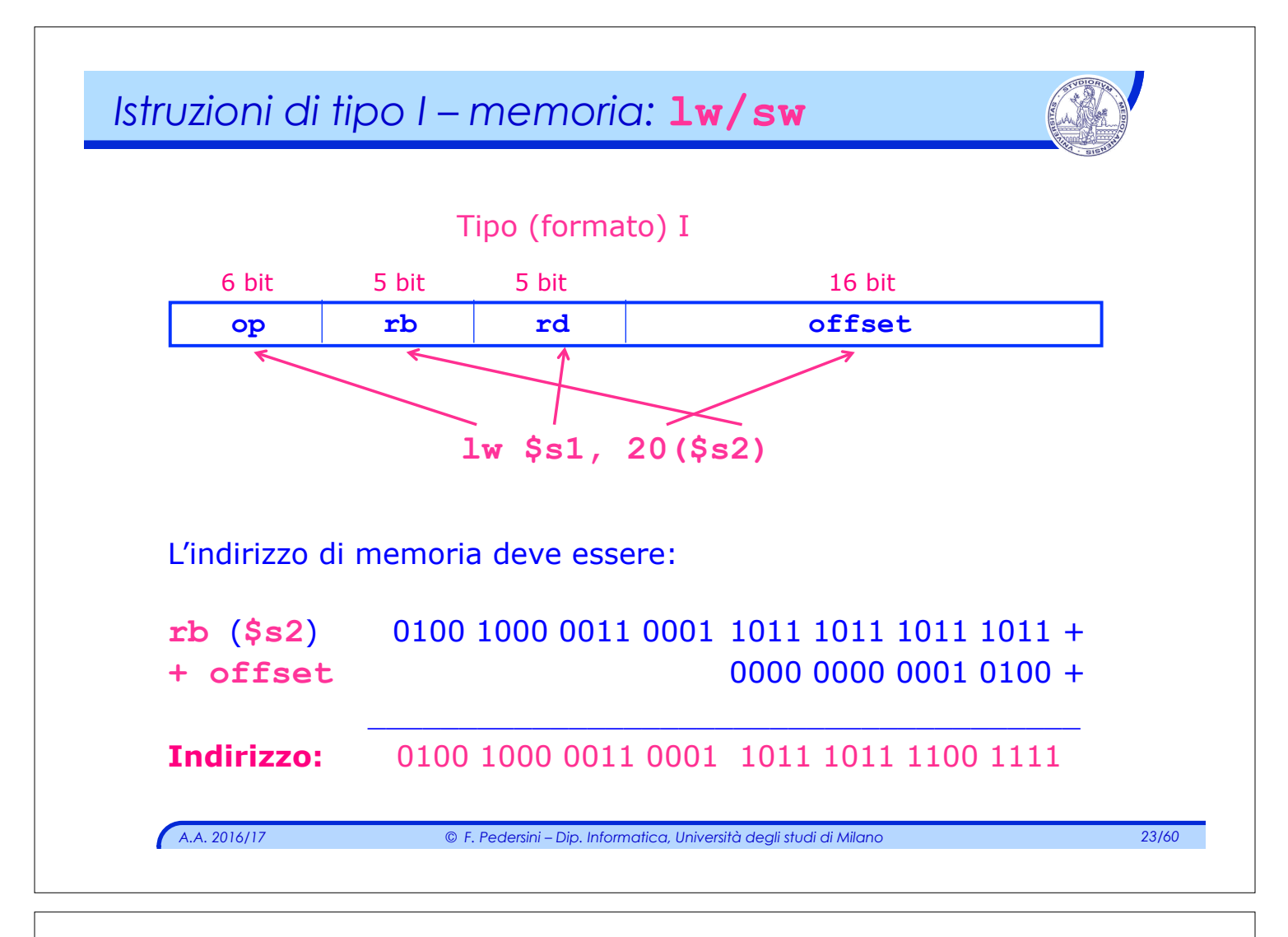

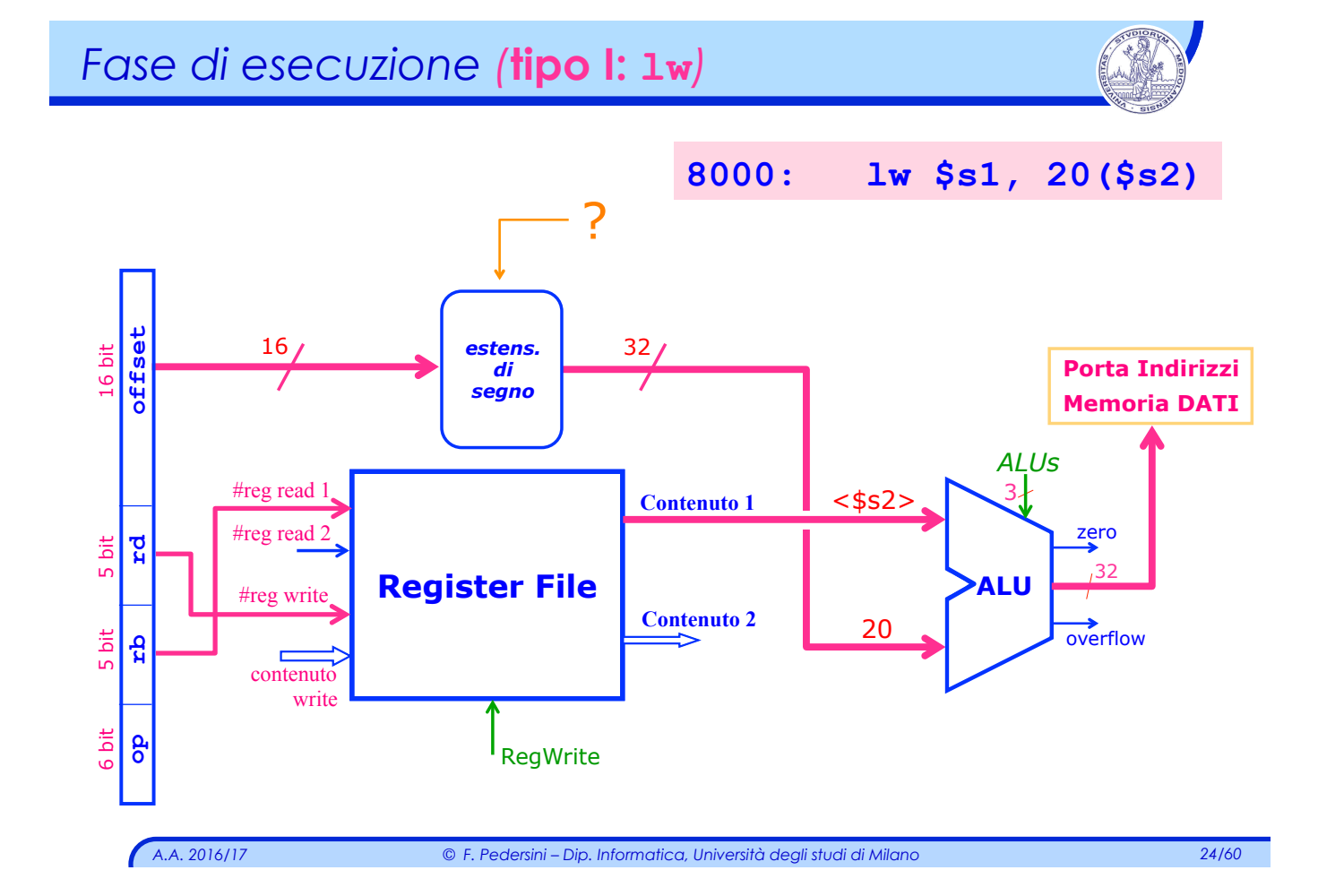

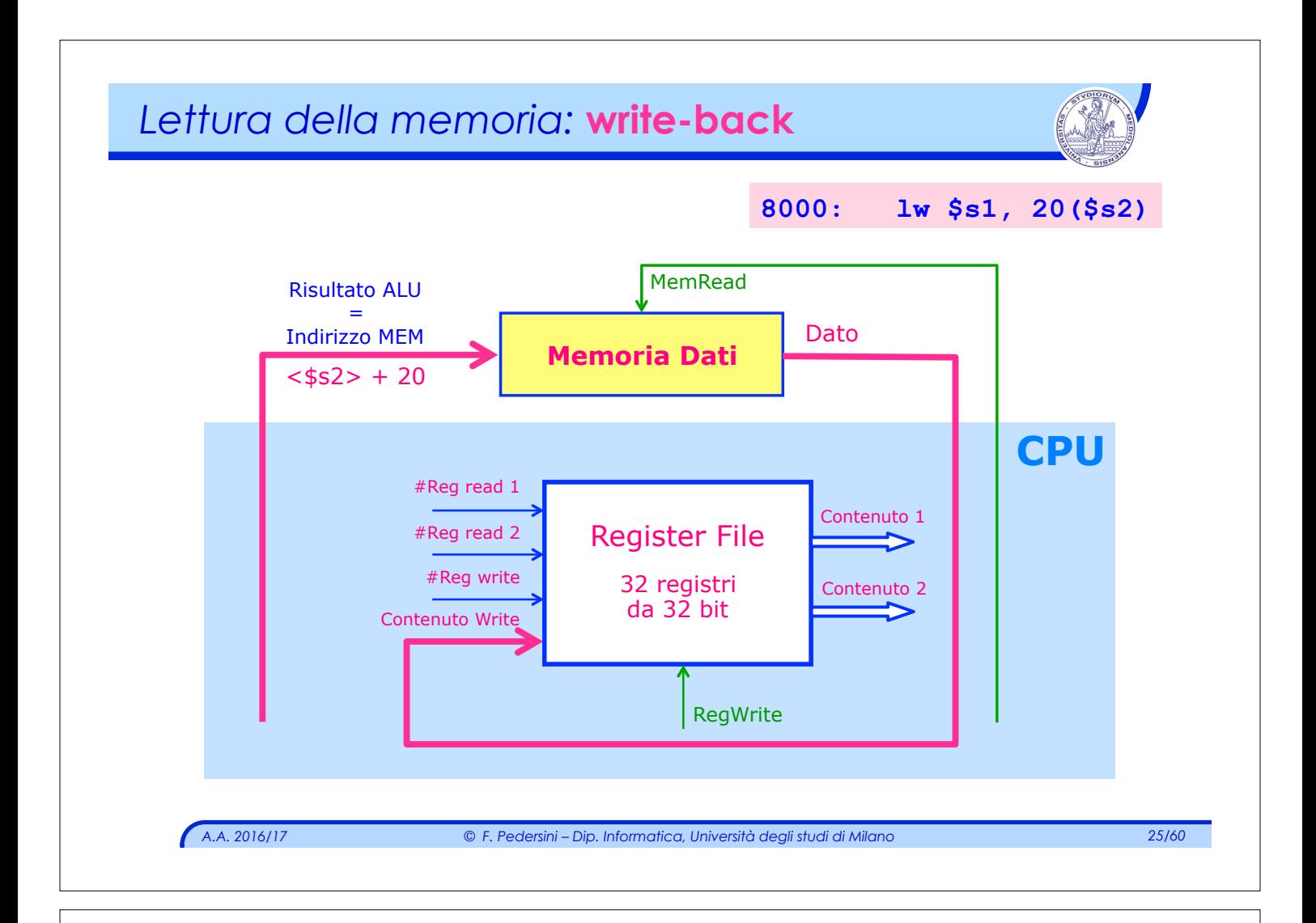

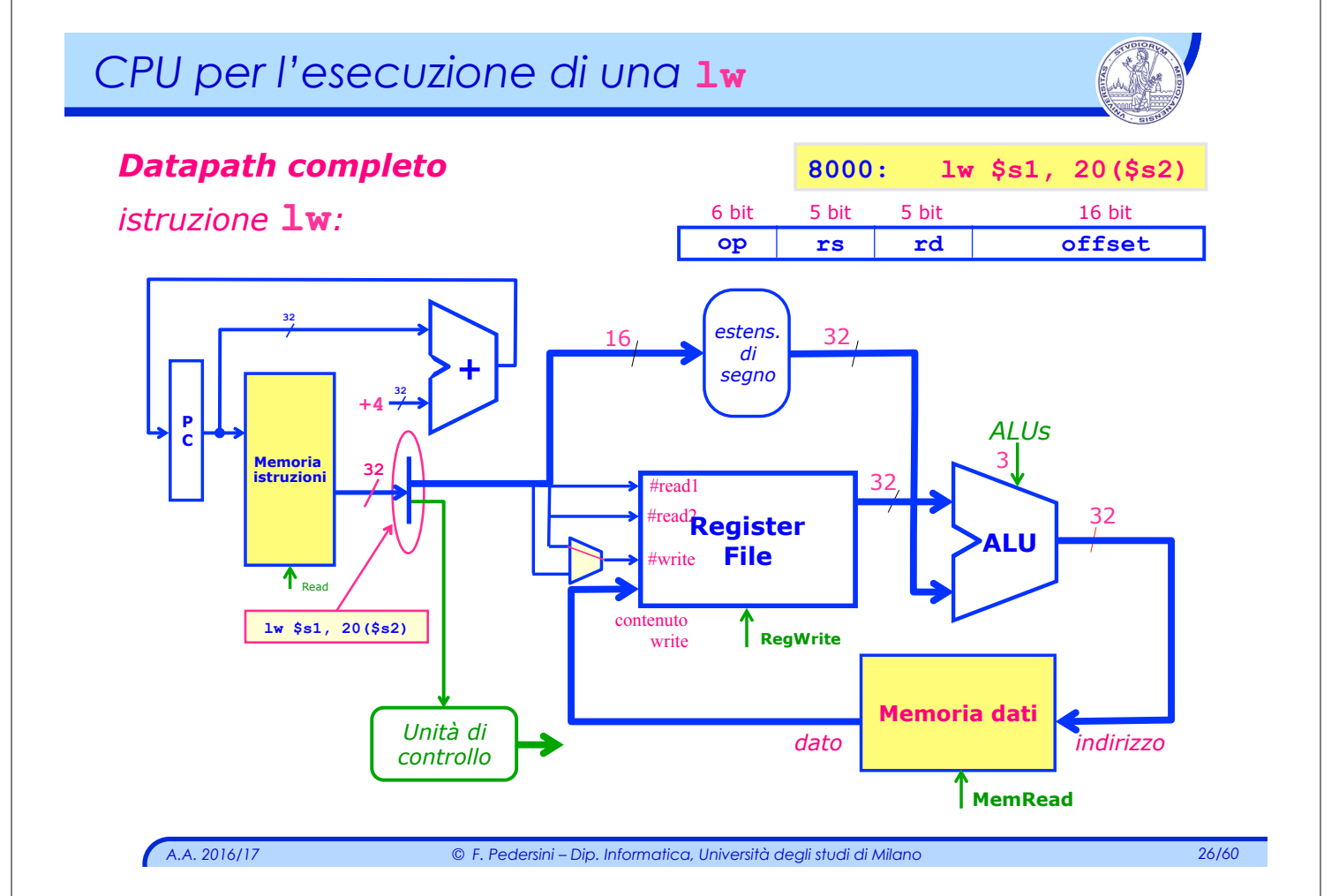

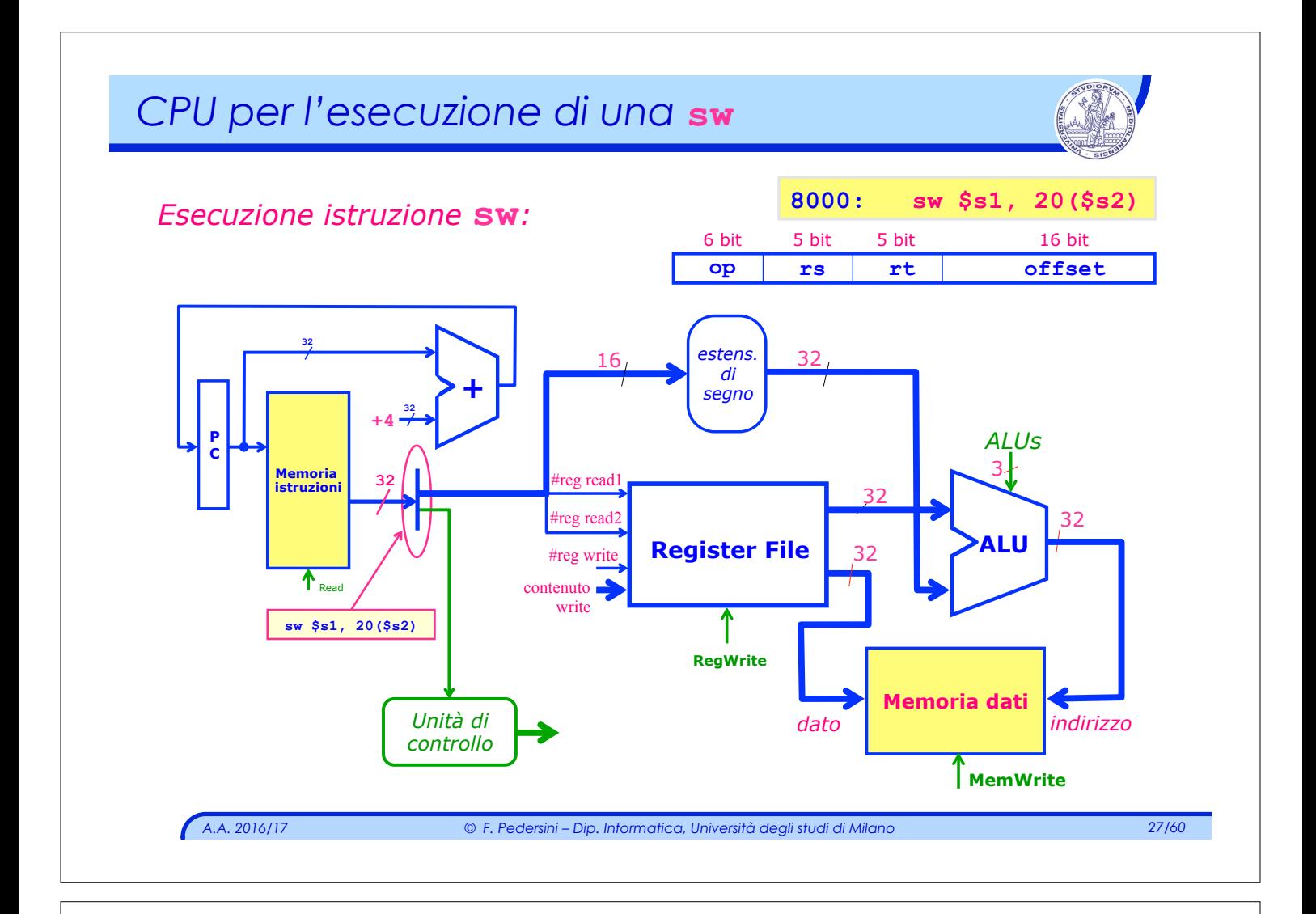

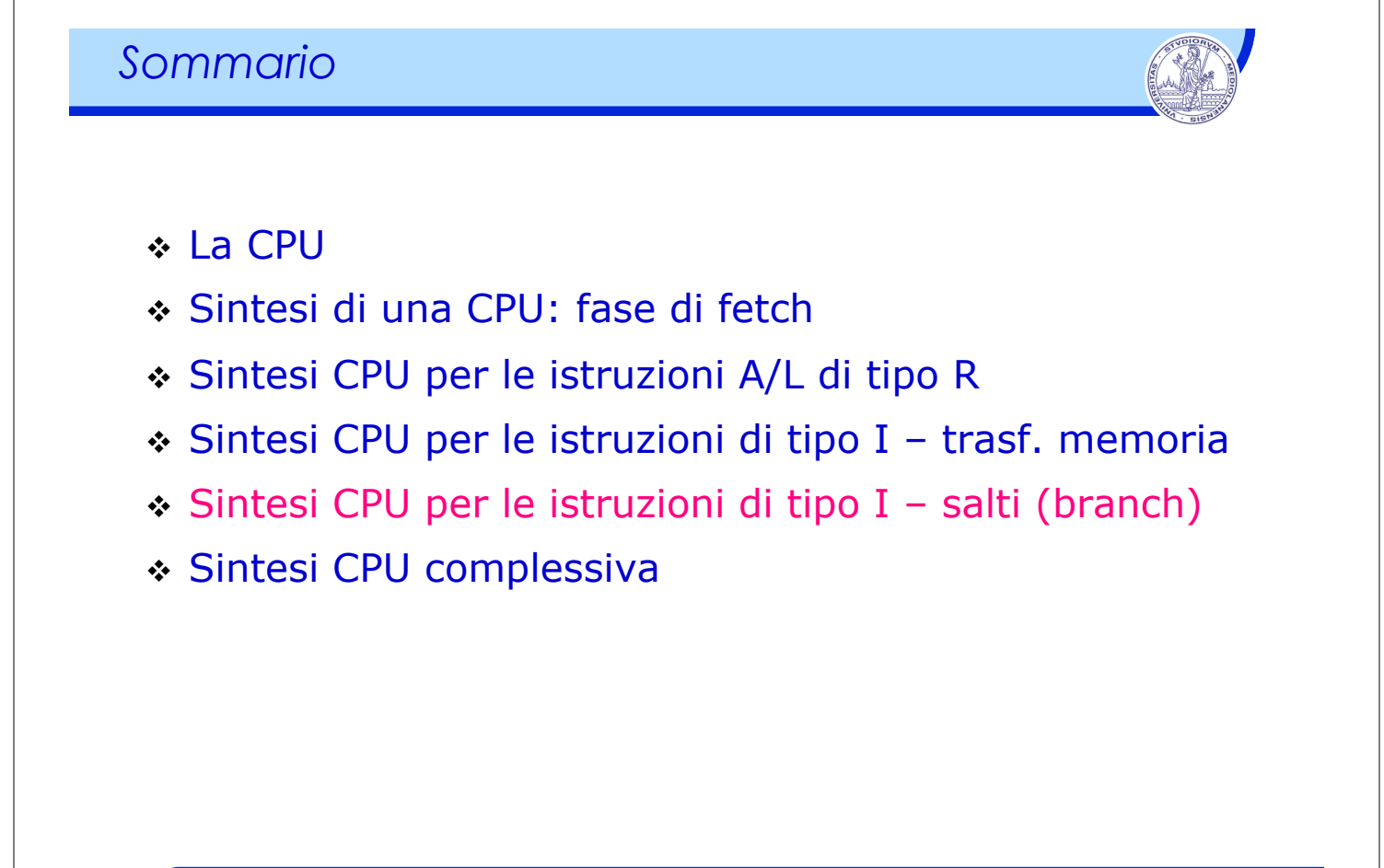

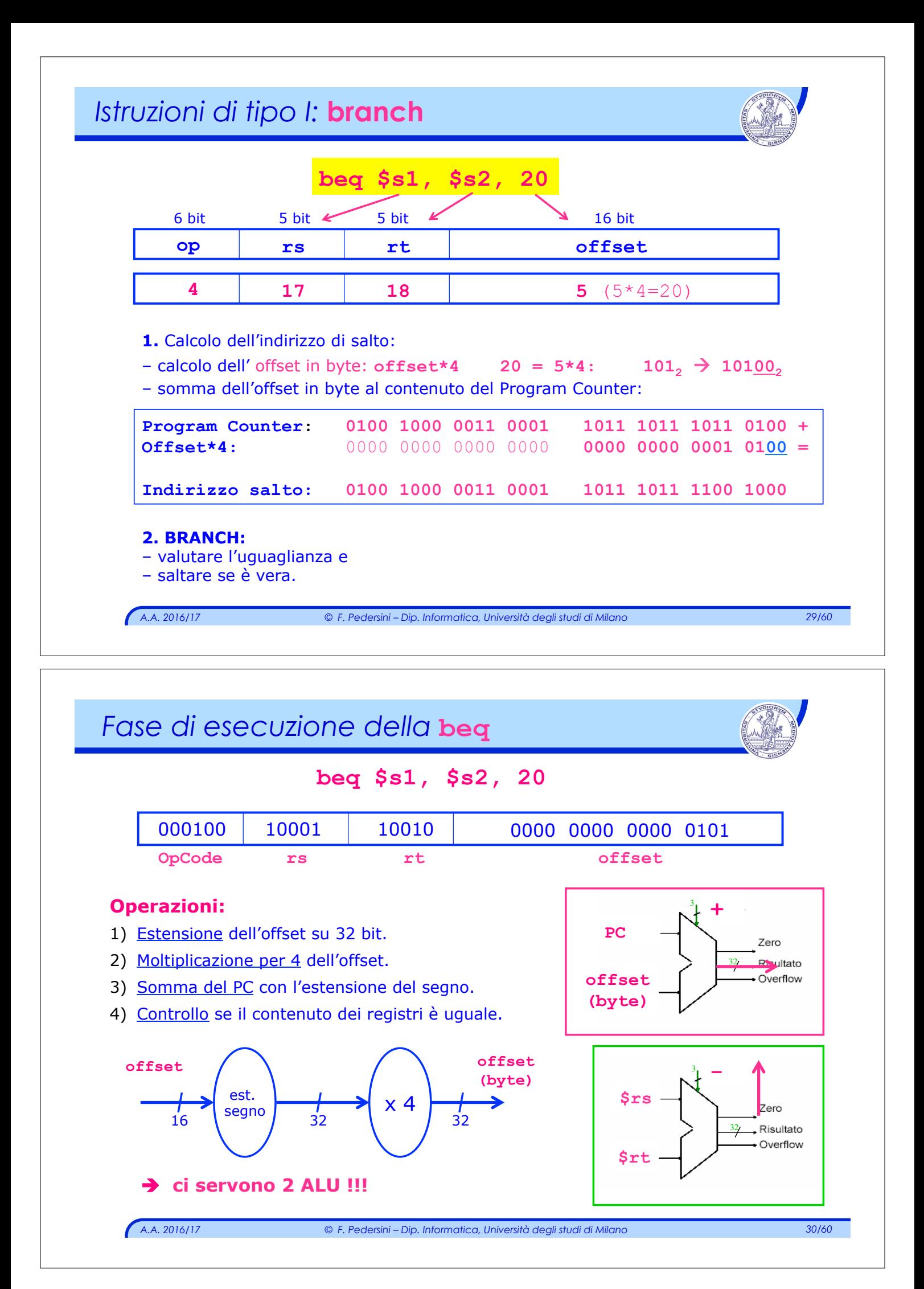

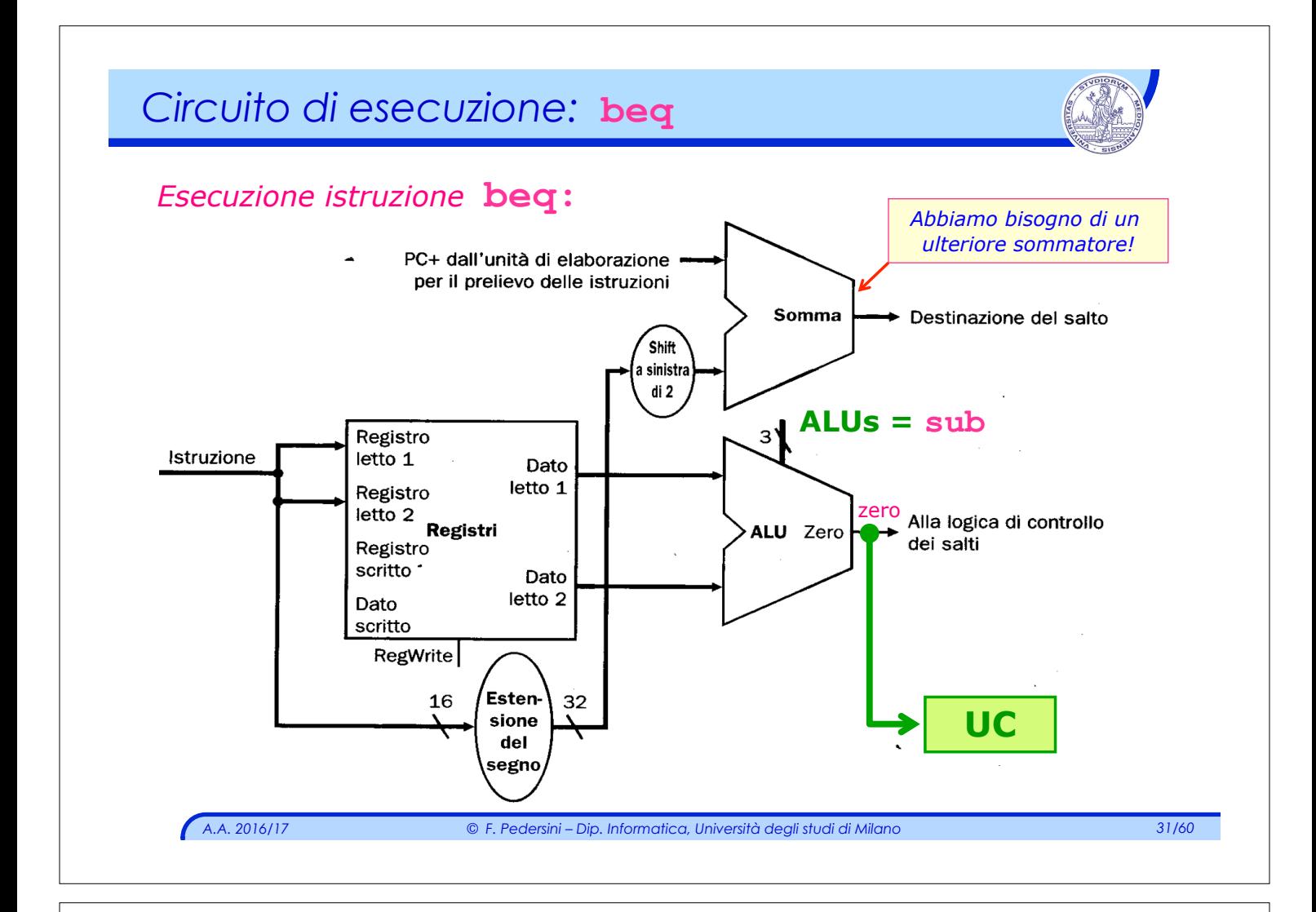

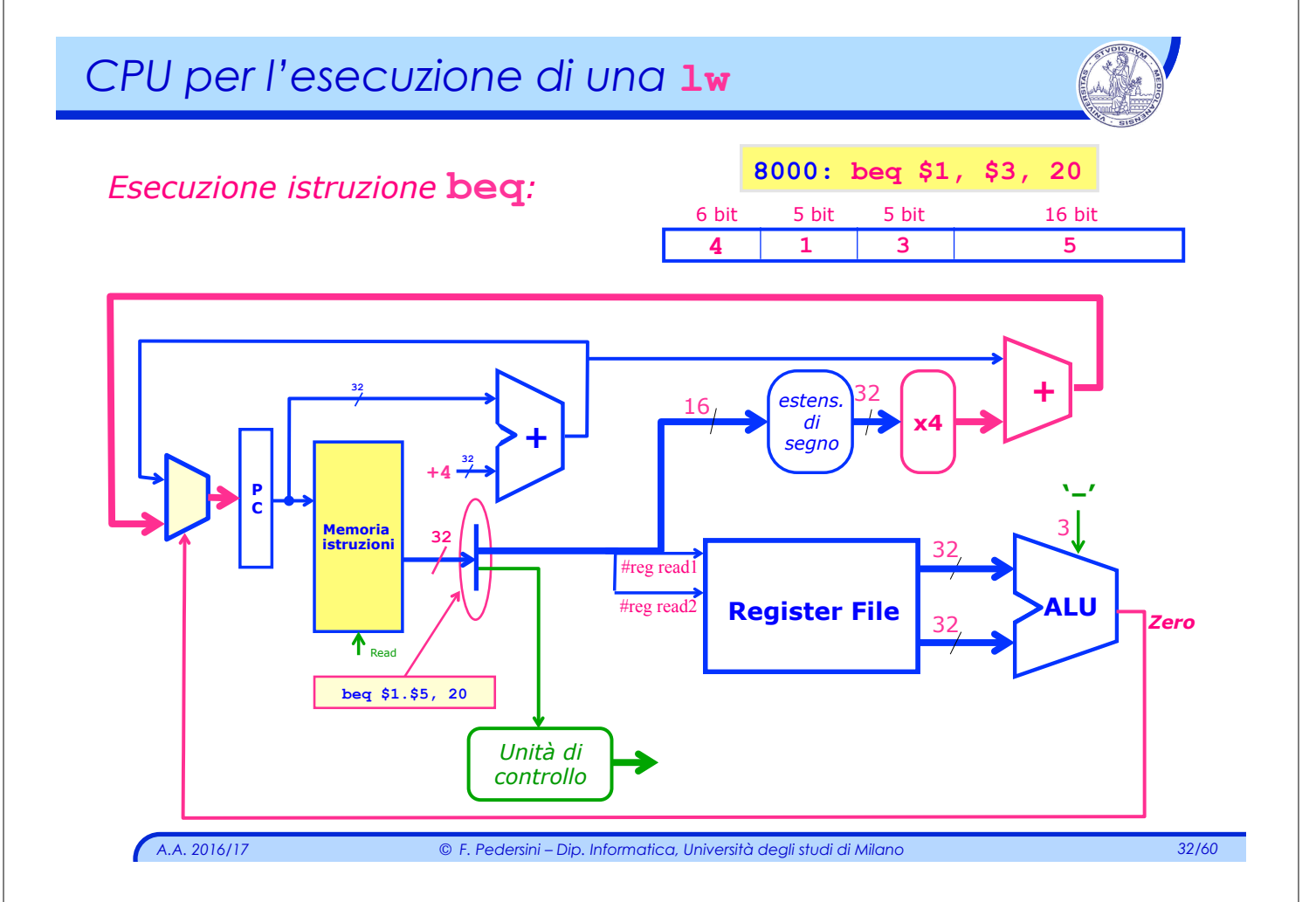

### *Sommario*

- v La CPU
- v Sintesi di una CPU: fase di fetch
- v Sintesi CPU per le istruzioni A/L di tipo R
- v Sintesi CPU per le istruzioni di tipo I trasf. memoria
- v Sintesi CPU per le istruzioni di tipo I salti
- v Sintesi della CPU complessiva

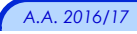

*A.A. 2016/17 © F. Pedersini – Dip. Informatica, Università degli studi di Milano 33/60* 

# *ISA MIPS – tipi di istruzione:* **R, I (lw/sw,branch)**

Ltre formati delle istruzioni sono:

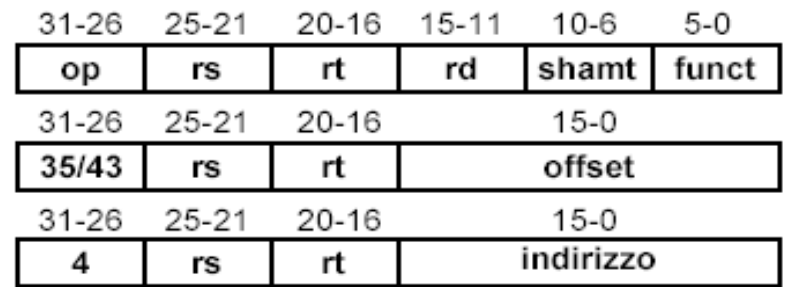

- Campo op sempre contenuto nei primi 6 bit (in seguito, Op[5-0])
- Registri da leggere sempre rs e rt, di posizione 25-21 e 20-16
- Registro base per lettura/scrittura sempre rs, di posizione 25-21
- Offset sempre in posizione 15-0
- Registro destinazione rd (15-11) per istruzioni di tipo R, rt (20-16) per istruzioni lettura (necessario multiplexer)

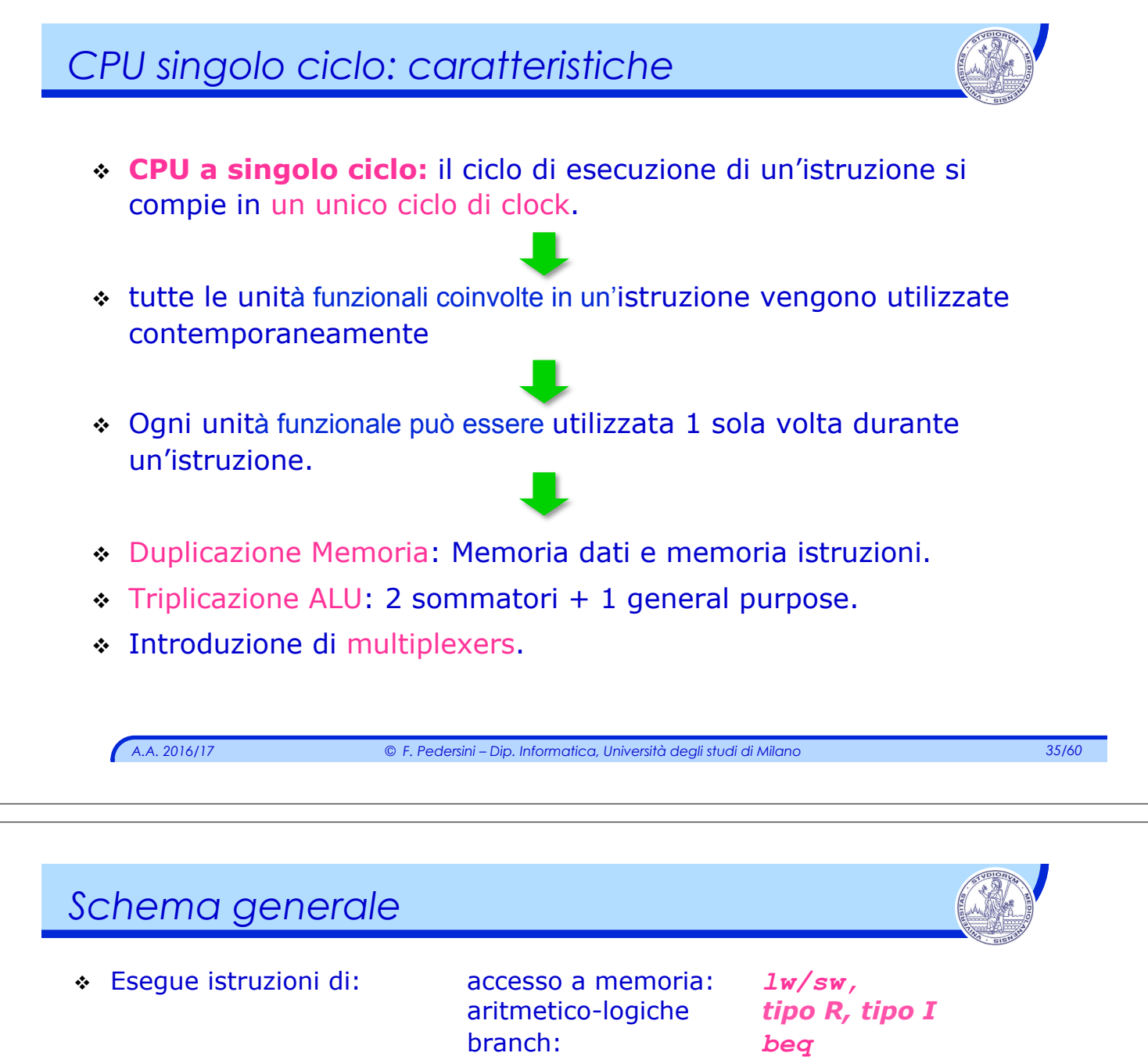

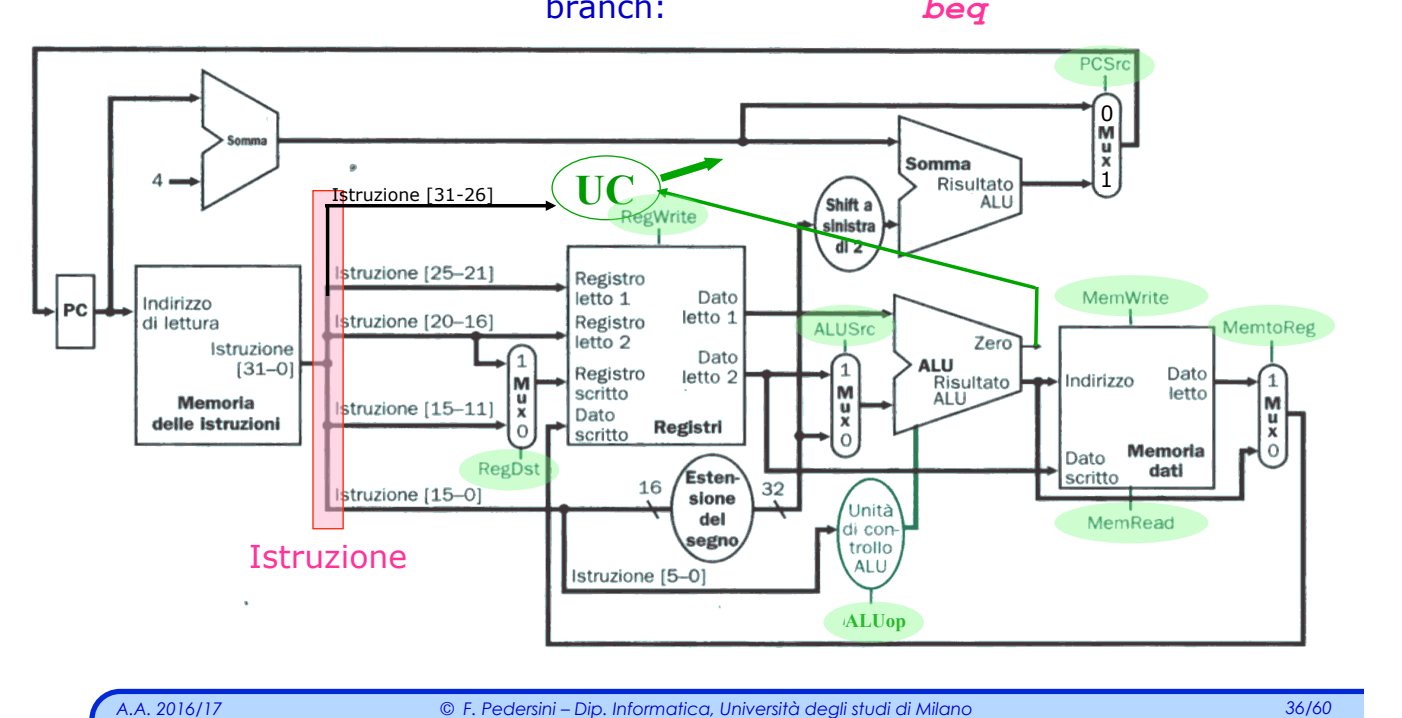

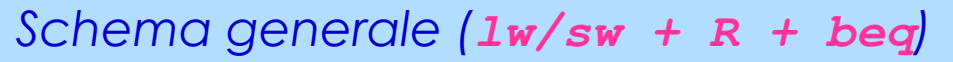

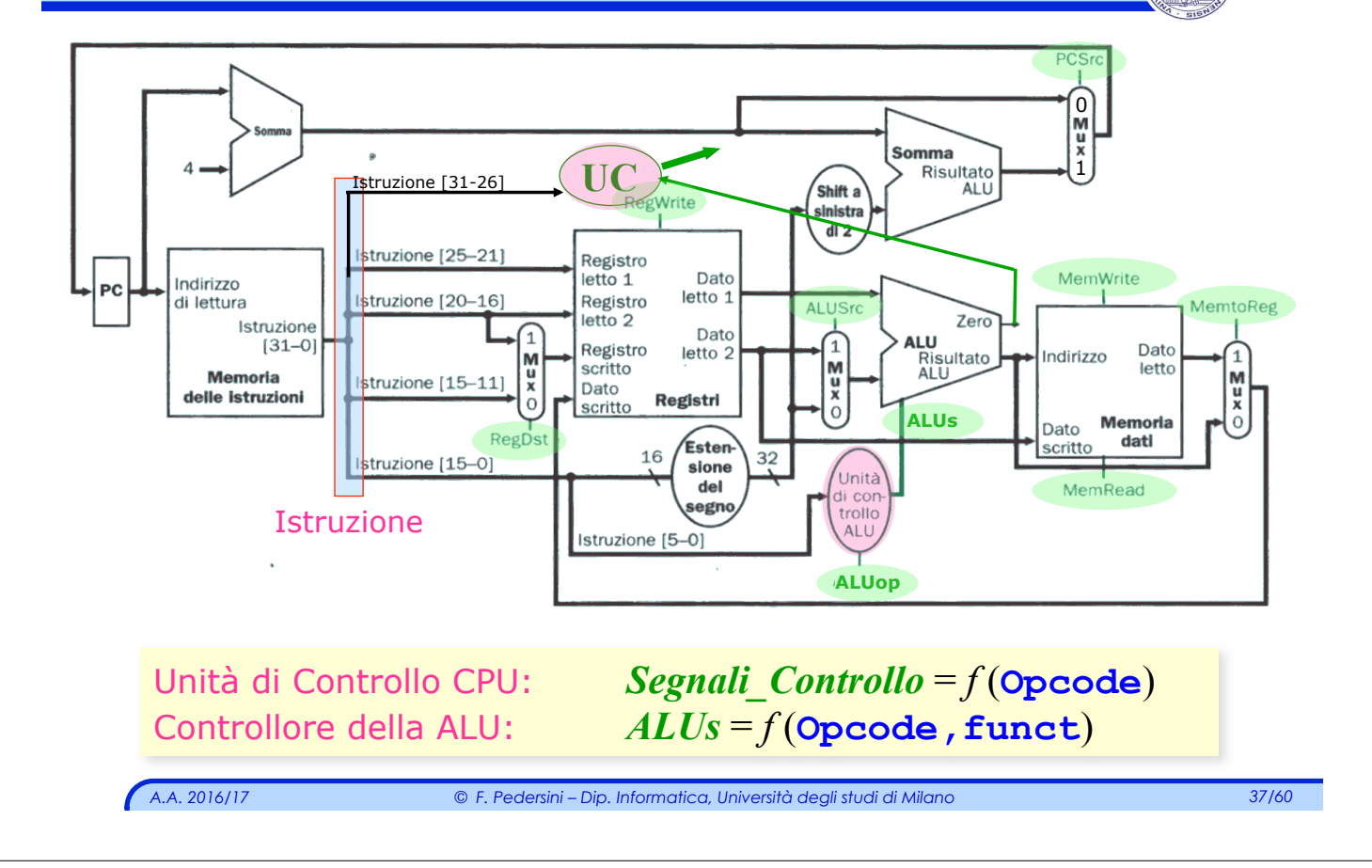

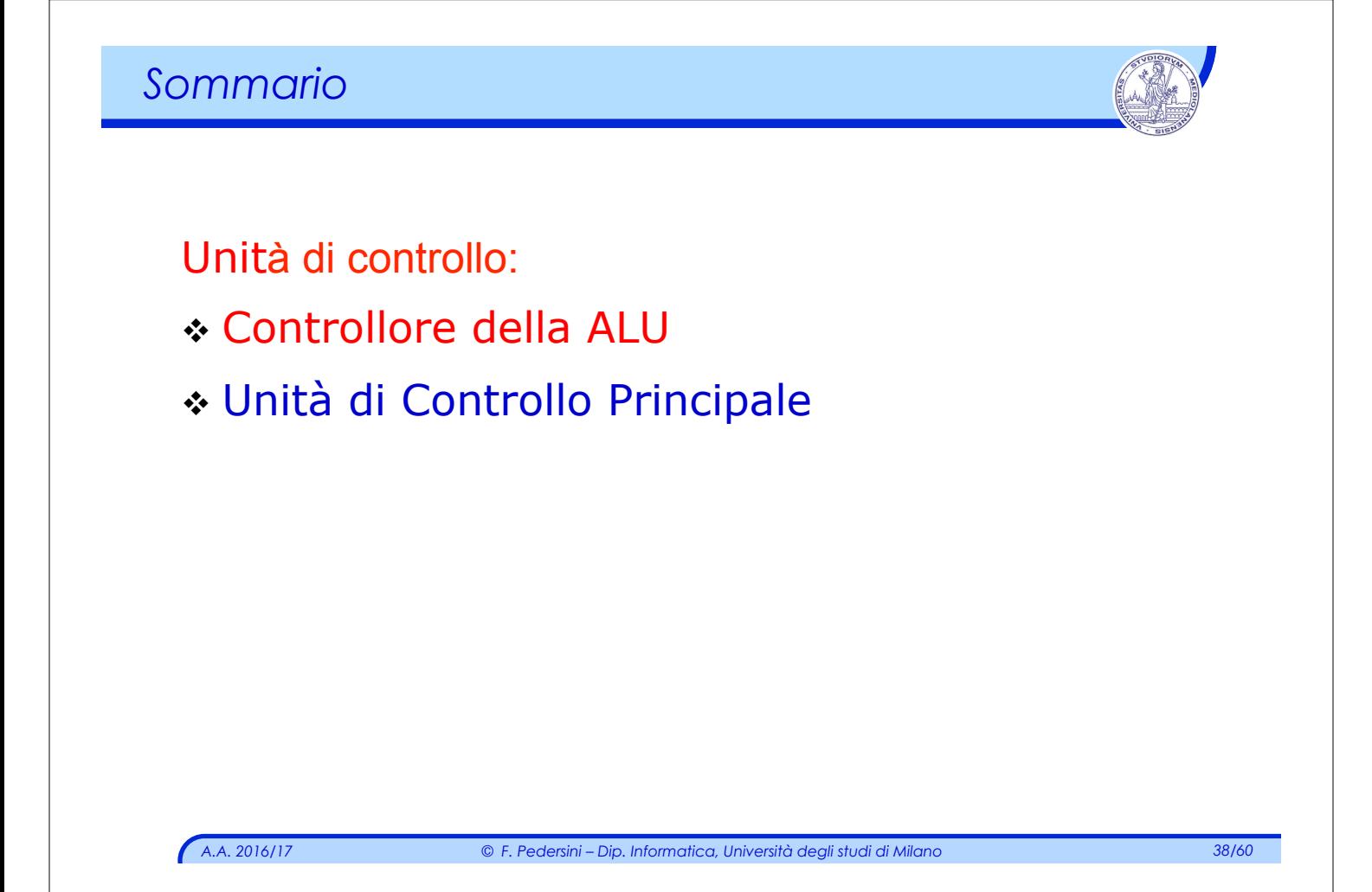

# *UC e ALU*

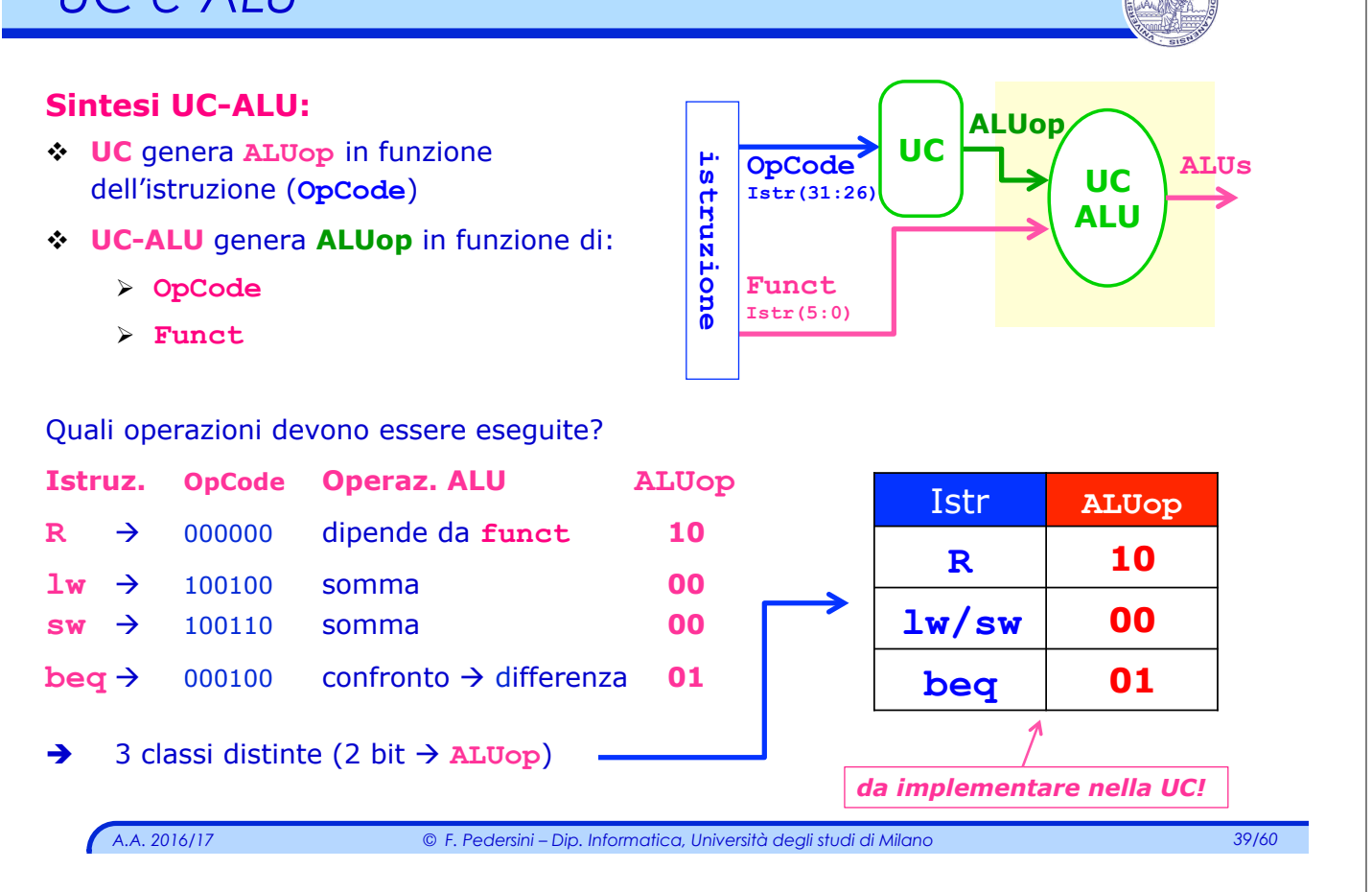

# *Controllo della ALU: sintesi segnale* **ALUop**

### Sintesi del circuito logico: **ALUop** = *f (***OpCode***)*

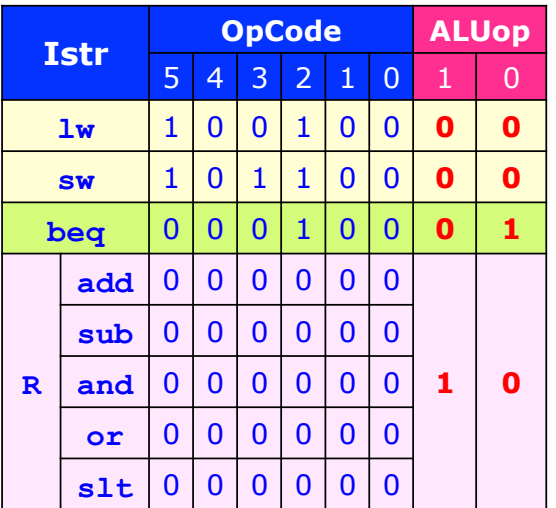

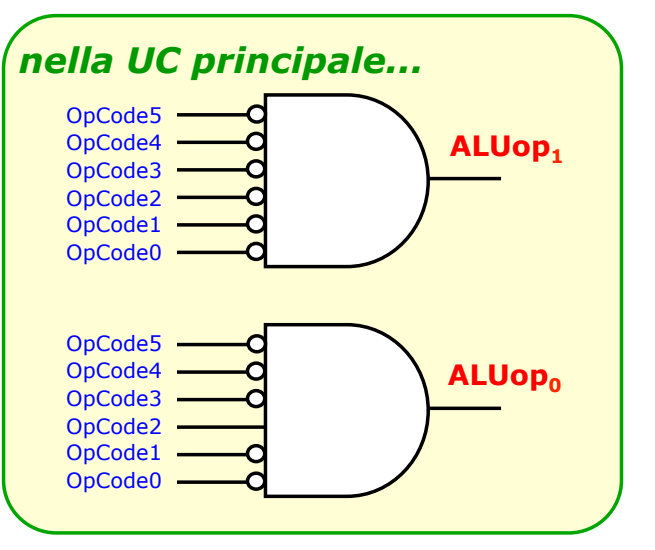

*ALUop*<sup>1</sup> = *OpCode*5⋅*OpCode*4⋅*OpCode*3⋅*OpCode*2 ⋅*OpCode*1⋅*OpCode*0 *ALUop*<sup>0</sup> = *OpCode*5⋅*OpCode*4⋅*OpCode*3⋅*OpCode*2 ⋅*OpCode*1⋅*OpCode*0

# *UC–ALU: Controllo gerarchico*

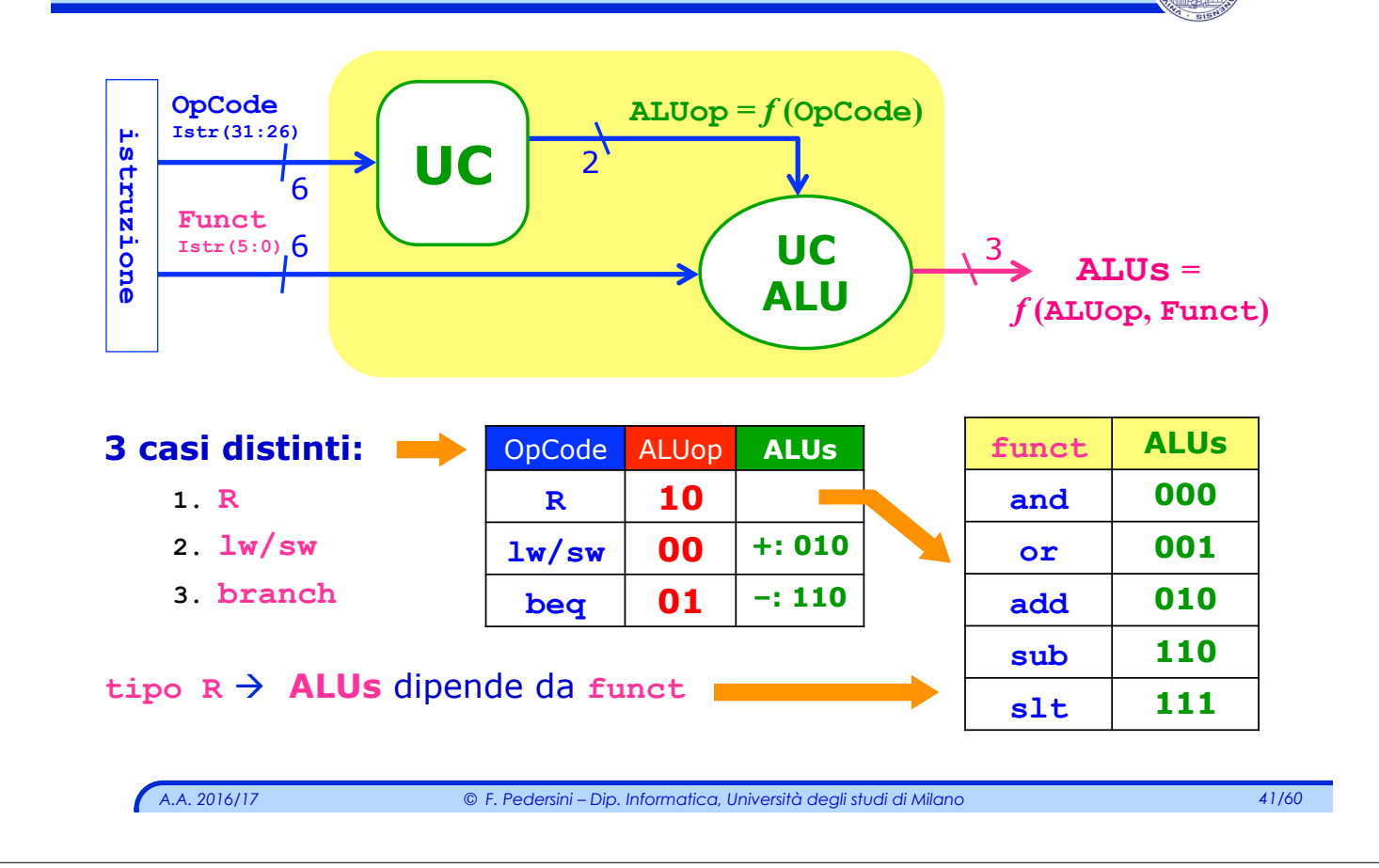

# *Controllo della ALU*

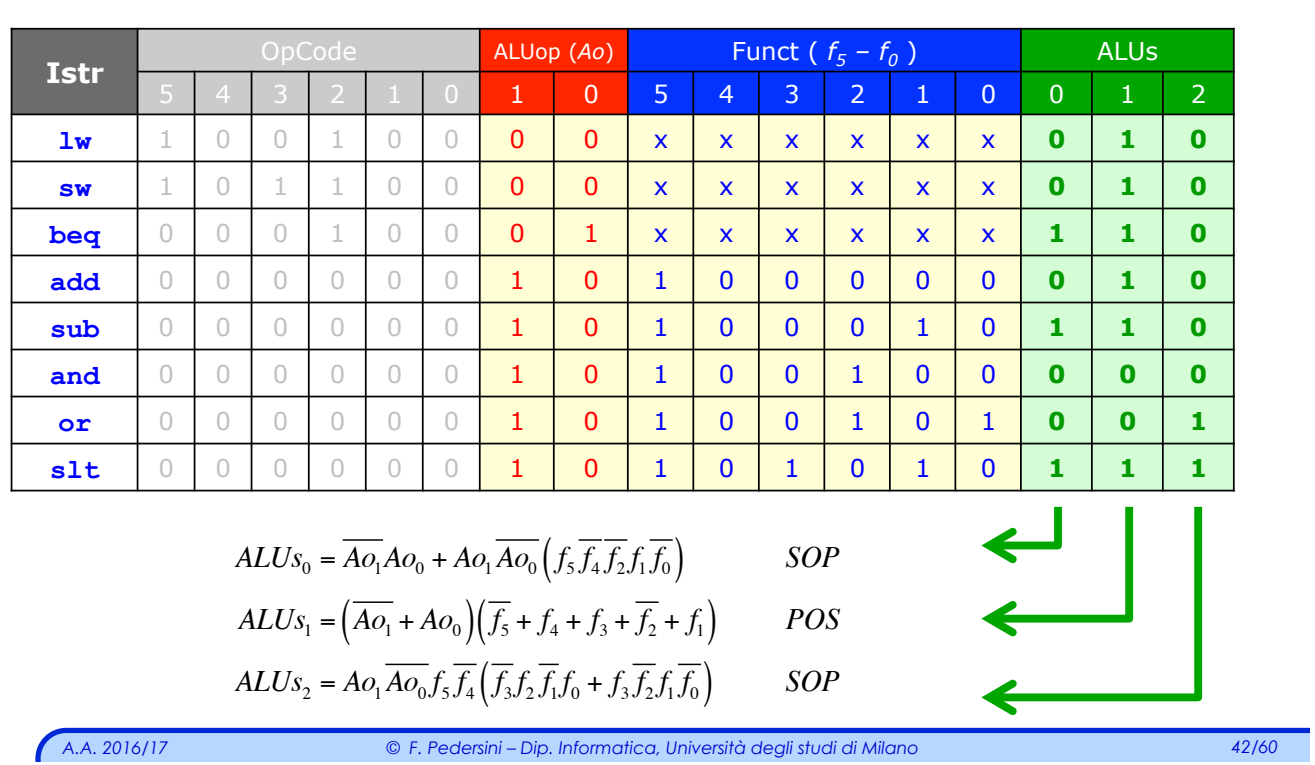

### $ALUs = f(ALUop, Funct)$

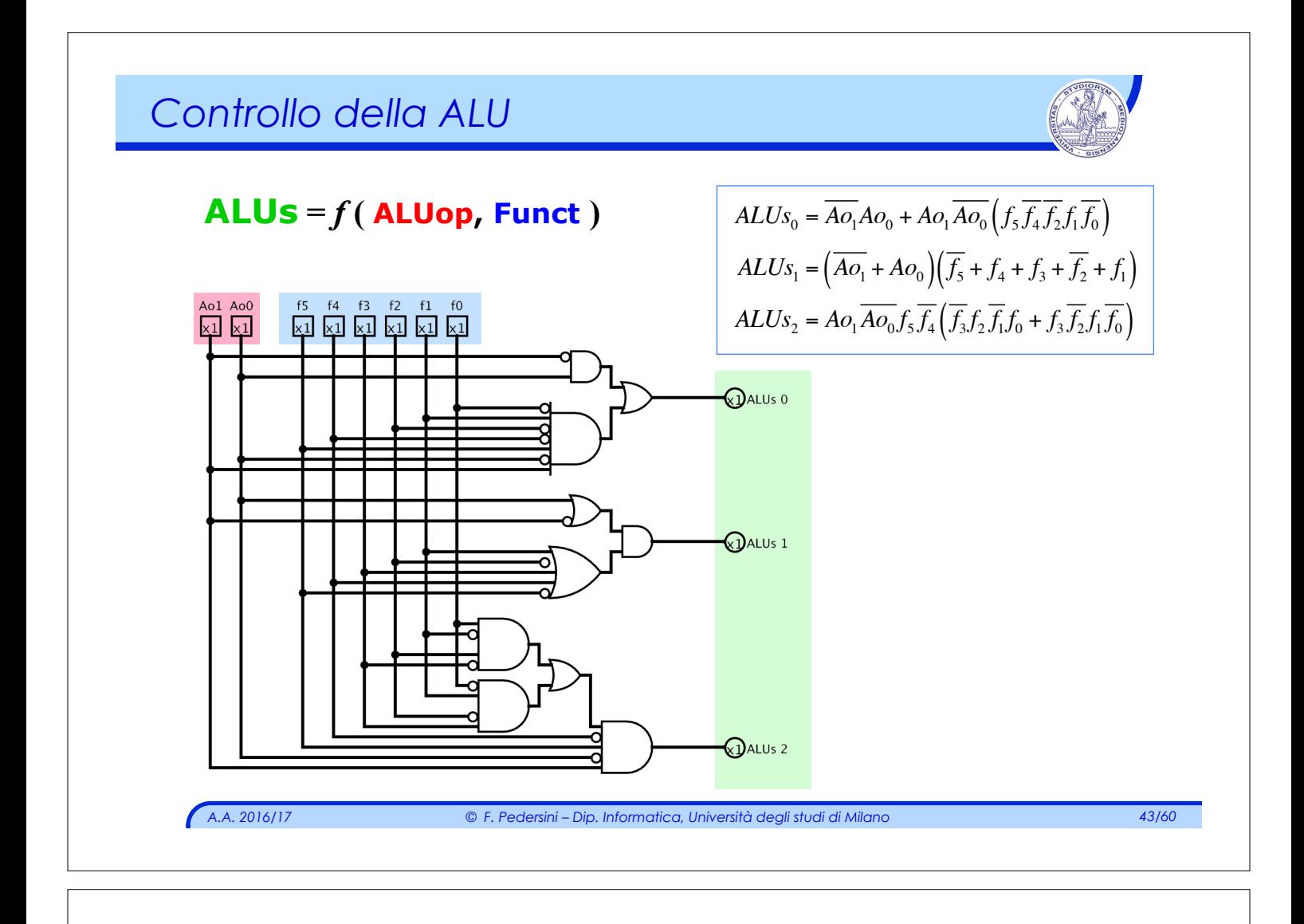

### *Sommario*

Unità di controllo:

- v Controllore della ALU
- v Unità di Controllo Principale

### *Schema generale (lw/sw + R + beq)*

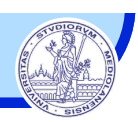

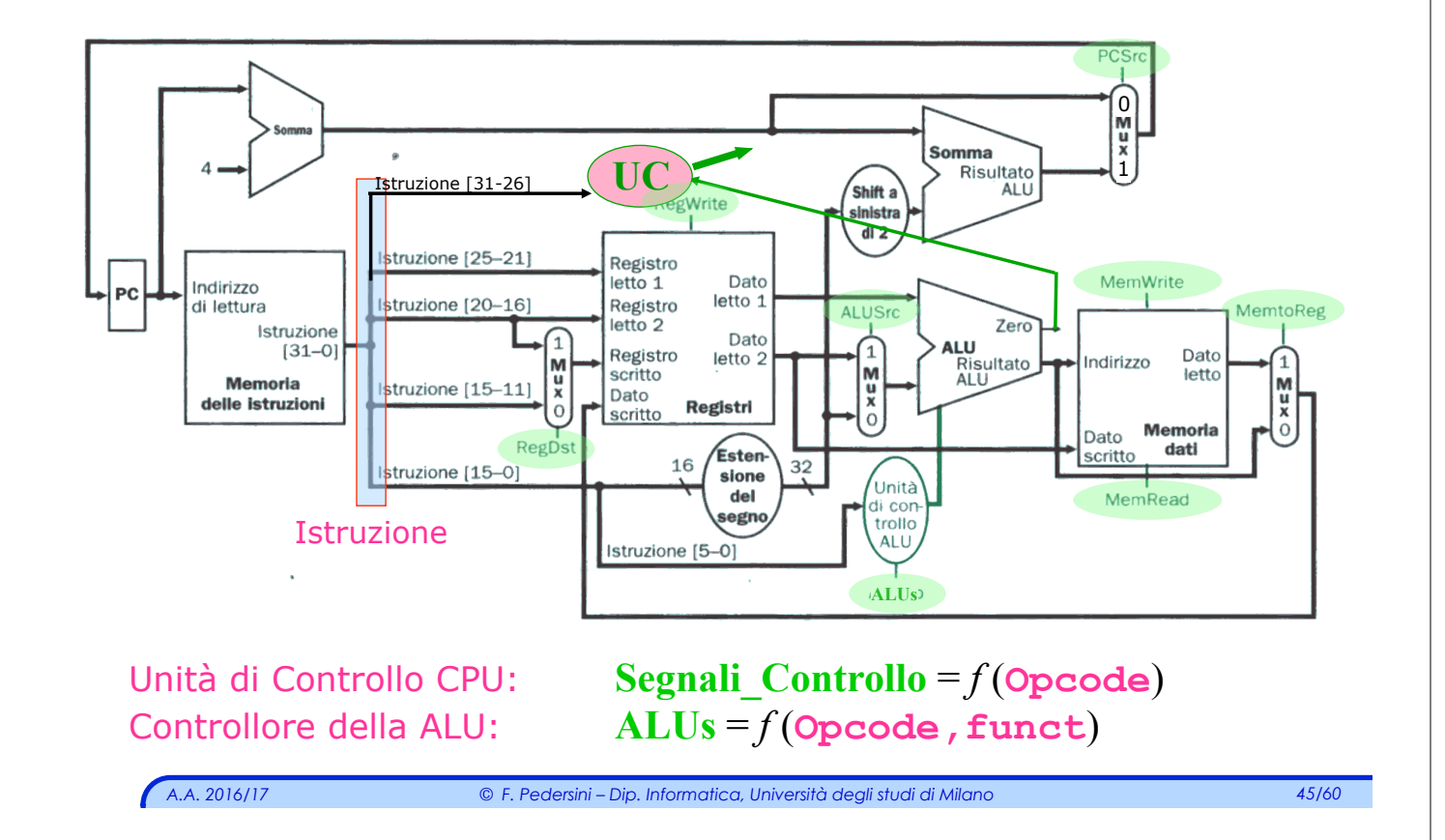

# *Segnali di controllo CPU*

### **Sintesi UC principale: OpCode**

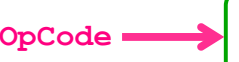

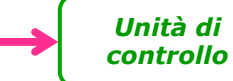

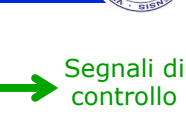

#### Segnali di **selezione**:

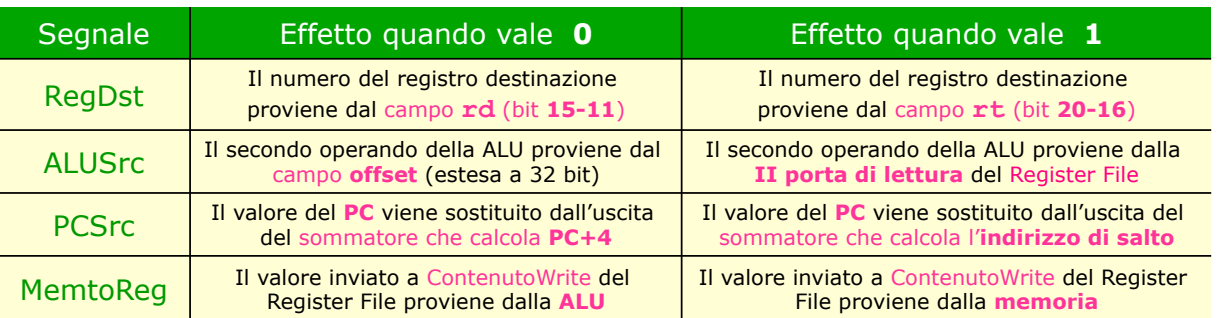

#### Segnali di **comando**:

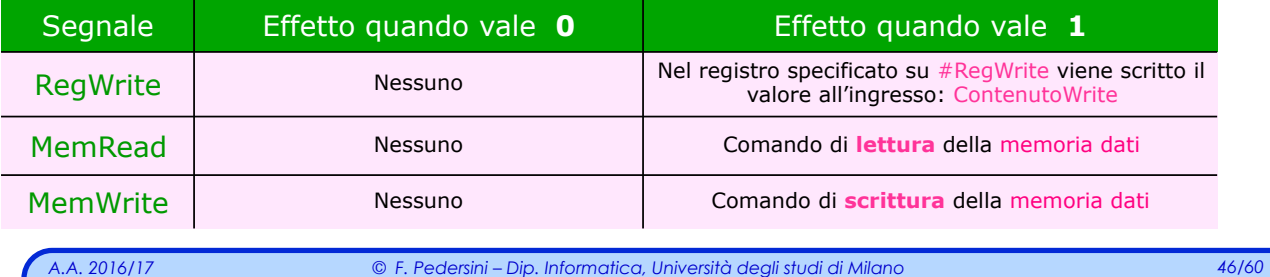

# *Segnali di controllo del Data-path*

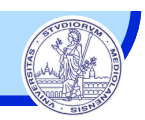

#### **Sintesi segnali di controllo – Tabella di verità**

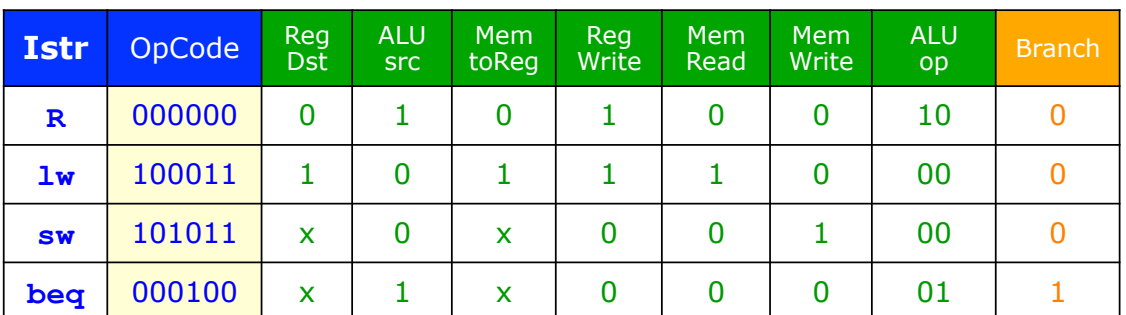

#### **Gestione del branch: (beq)**

#### v Relazione tra **PCSrc** e **Branch**:

*PCSrc = Branch* **AND** *[condiz. salto verificata]*

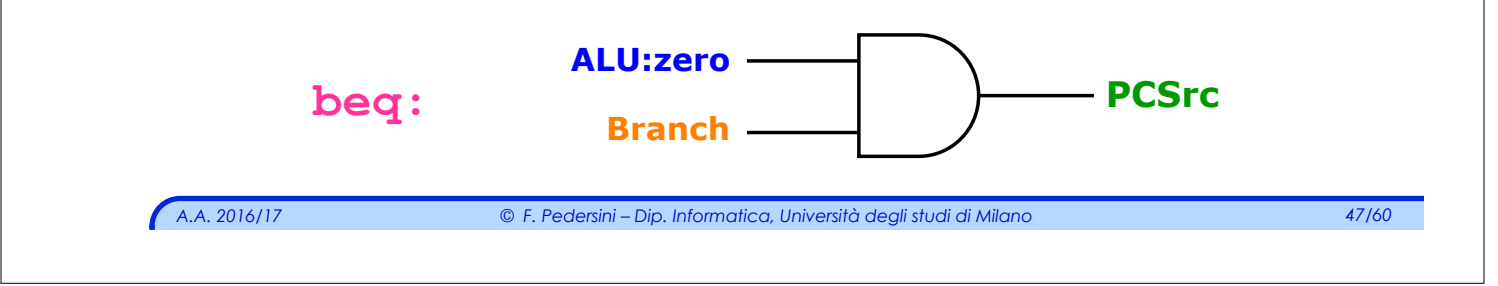

# *UC principale: Segnali di controllo*

#### **Tabella di sintesi UC principale:**

Ingressi: **OpCode, ALU.zero** Uscite: segnali di controllo CPU

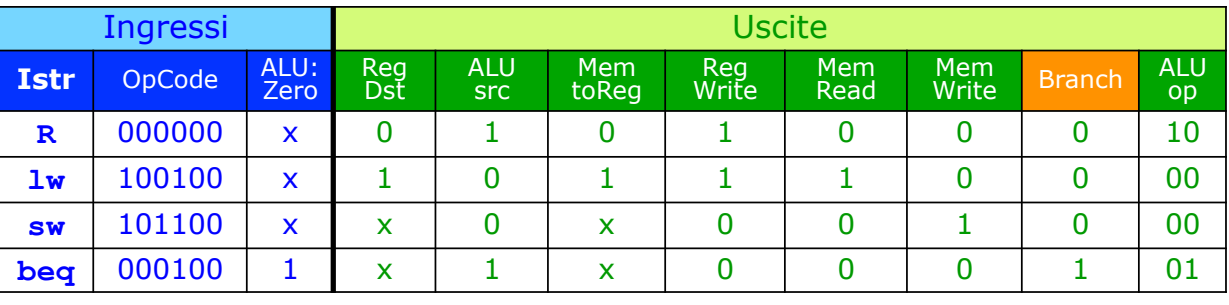

**PCsrc = Branch·ALUzero**

**MemRead = OpCode5·not(OpCode3) Branch = OpCode2·not(OpCode5)** 

**RegDst = OpCode2 ALUsrc = not(OpCode5) MemtoReg = OpCode2 MemWrite = OpCode3** 

**RegWrite = not(OpCode2) + OpCode5·not(OpCode3)** 

### *Sintesi di alcuni segnali di controllo*

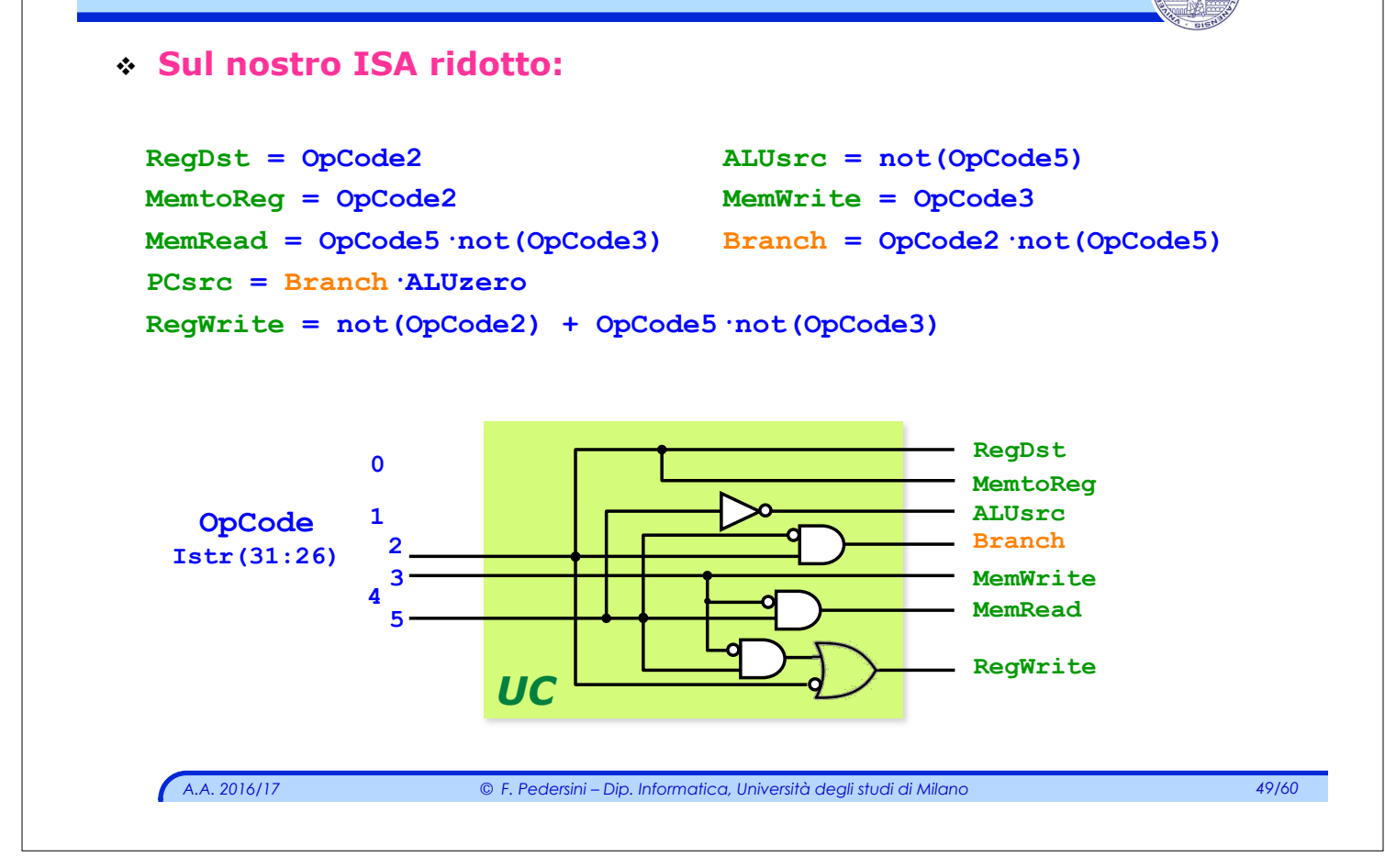

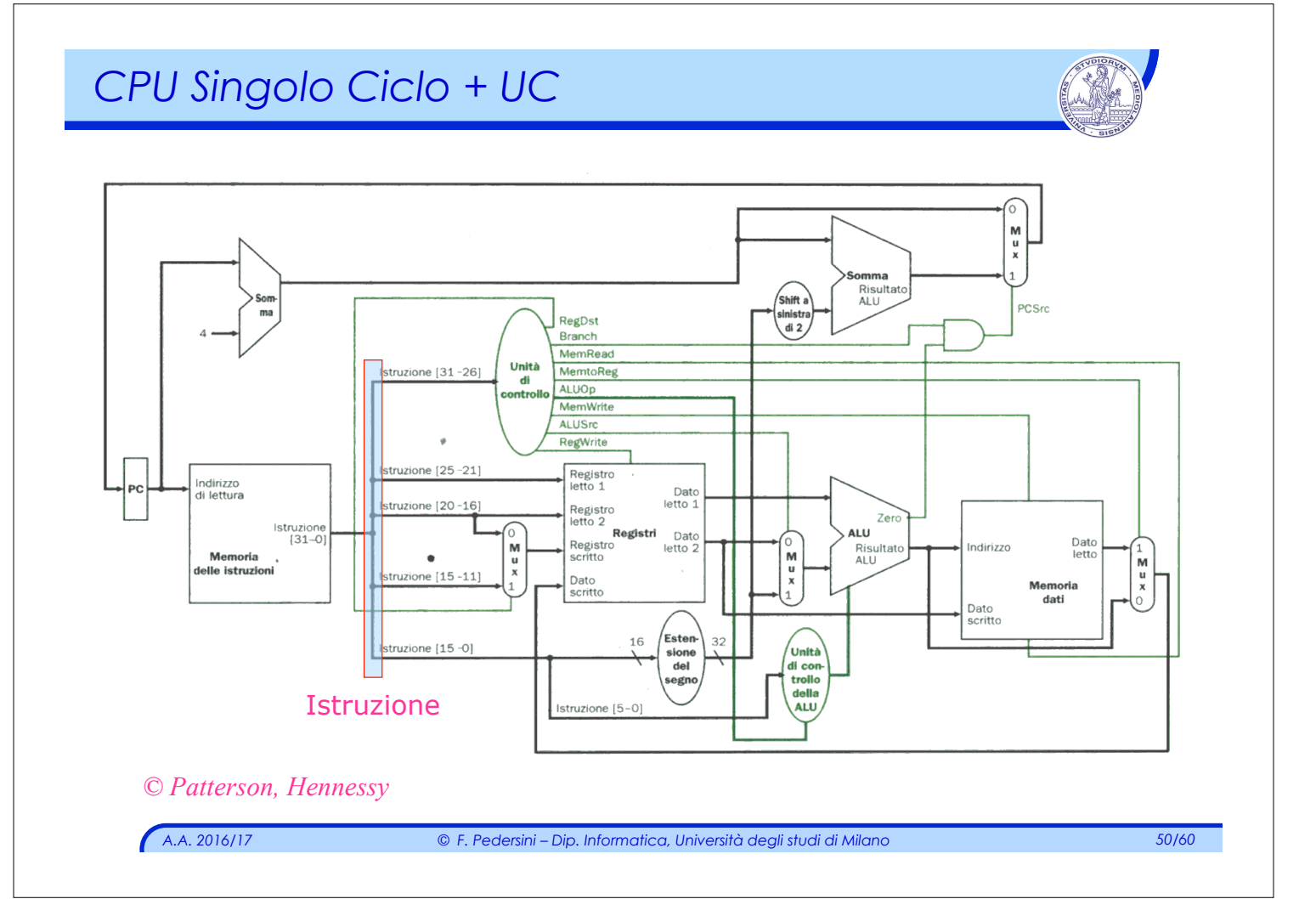

# *A.A. 2016/17 © F. Pedersini – Dip. Informatica, Università degli studi di Milano 51/60 L'istruzione* **jump** *(formato* **J***)* **j 80040 : op indirizzo (costante) Formato J (jump)**   $\leftarrow 6 \text{ bit} \rightarrow \leftarrow$  26 bit v Indirizzo di salto costruito in due passi:  $\geq$  Costruzione parte bassa indirizzo (28 bit): **addr** = indirizzo<sup>\*</sup>4 = [ind.]00] Ø Determinazione dell'indirizzo di salto: PC ç **[ PC(31:28) | addr ]** Base (PC): 0100 1000 0011 0001 1011 1011 1011 10 11 Campo indirizzo: 1000 0110 0111 0000 0000 0001 00 **00** =  $\downarrow$  . The contract of the contract of  $\downarrow$  . The contract of the contract of  $\downarrow$ Indirizzo salto: 0100 1000 0110 0111 0000 0000 0001 00 00

# *Segnali di controllo*

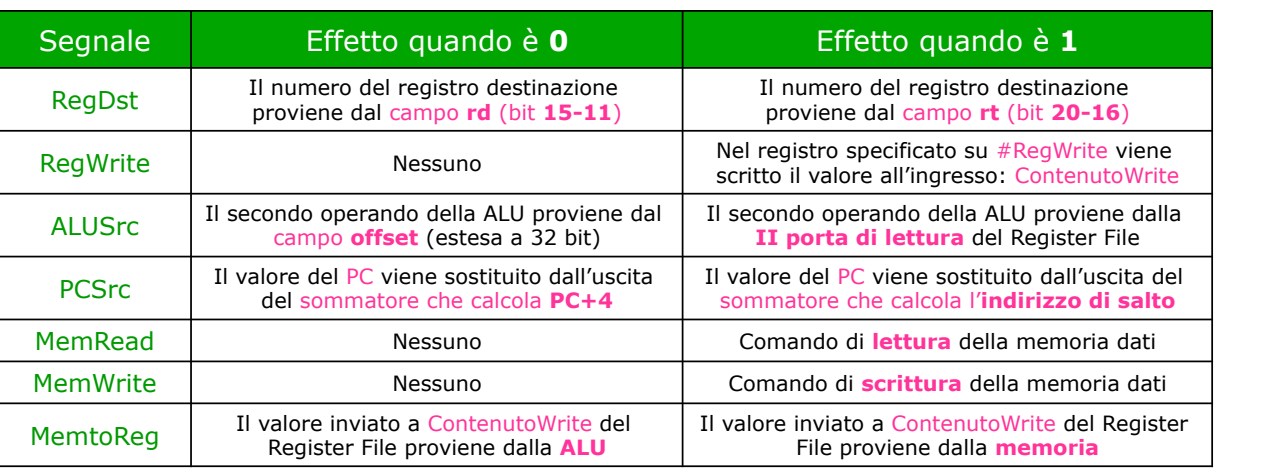

**Jump** PC viene impostato a **PC+4** oppure all'indirizzo **destinazione** della **branch** PC viene impostato al valore ottenuto dal campo **dato** della **jump**

 $Jump = \overline{O_5} \cdot \overline{O_4} \cdot \overline{O_3} \cdot \overline{O_2} \cdot O_1 \cdot \overline{O_0}$ 

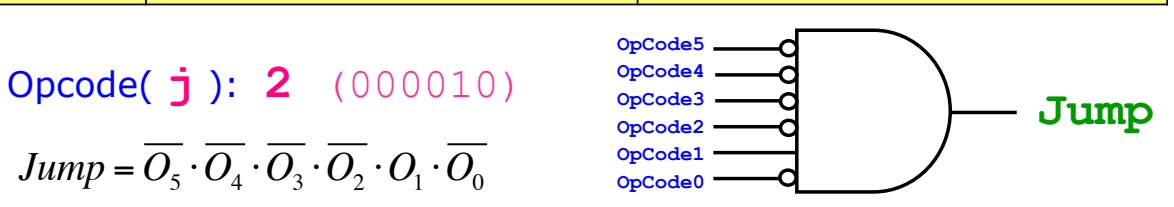

*A.A. 2016/17 © F. Pedersini – Dip. Informatica, Università degli studi di Milano 52/60* 

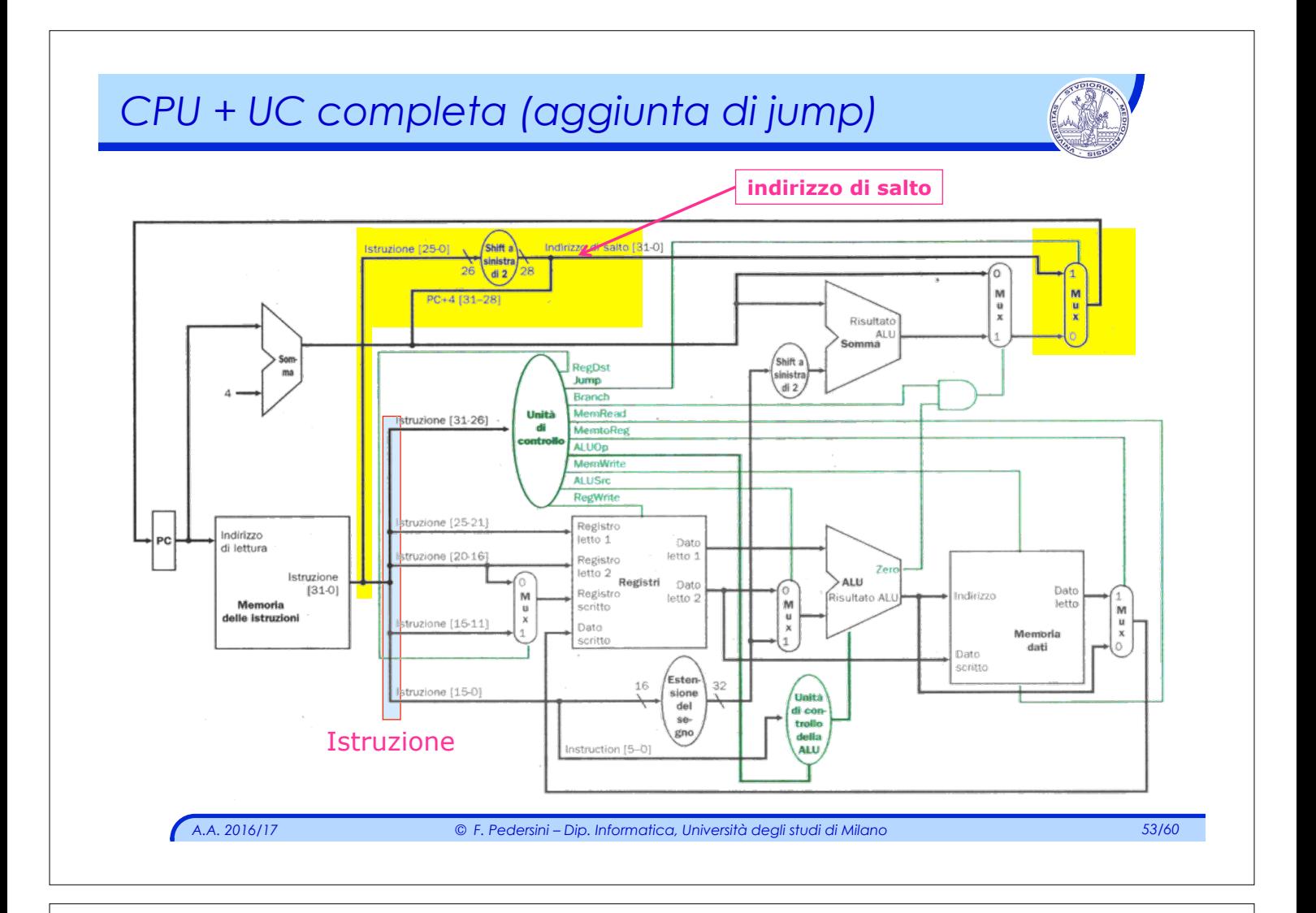

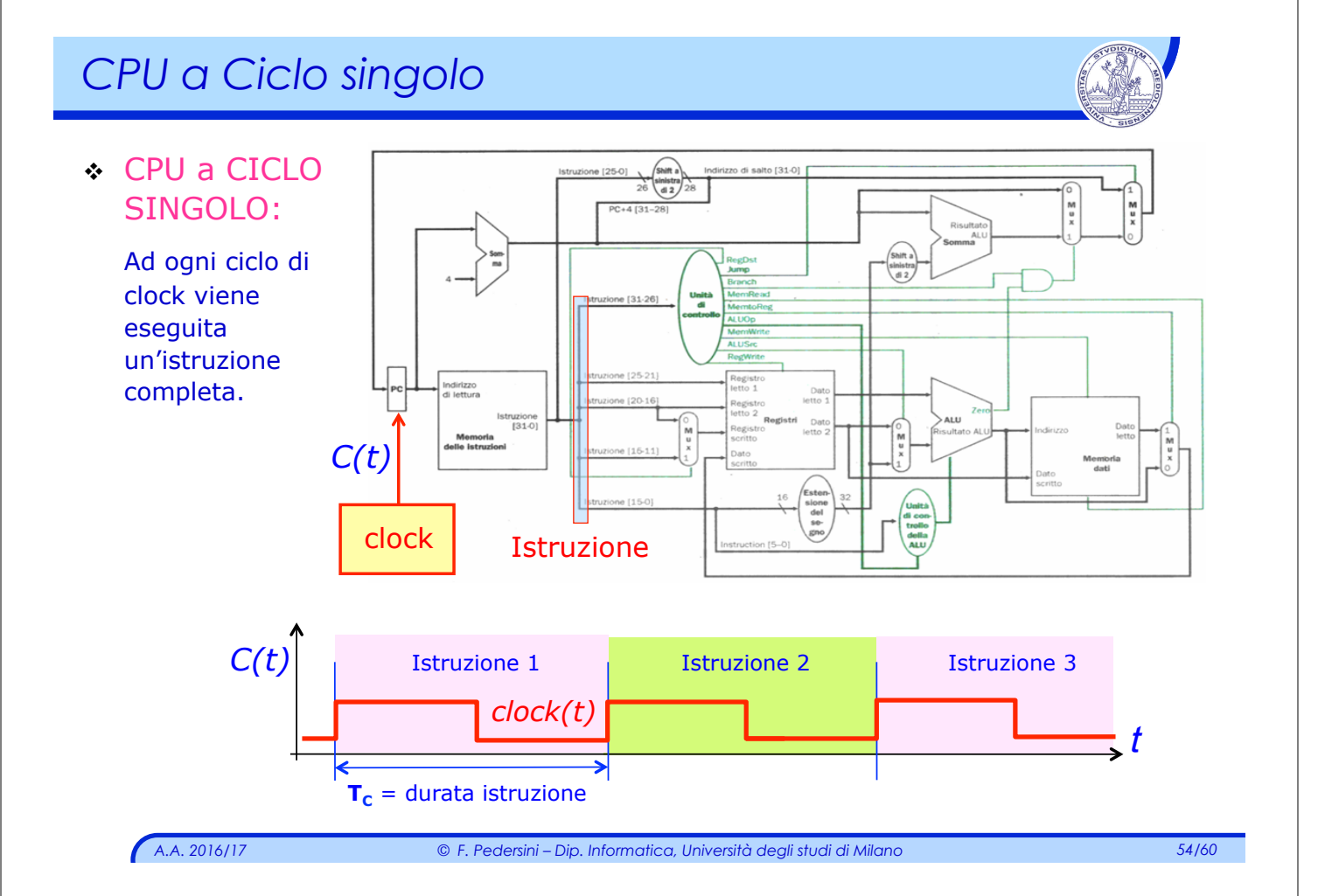

### *Sintesi di alcuni segnali di controllo*

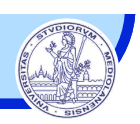

#### *Problemino di sincronizzazione...*

- v **RegWrite** e **MemWrite** devono agire (memorizzare) con un minimo di **ritardo** rispetto all'inizio dell'istruzione (fase di fetch)
- $\cdot$  Li sincronizzo sul fronte di discesa del clock ( $\rightarrow$  metà periodo)

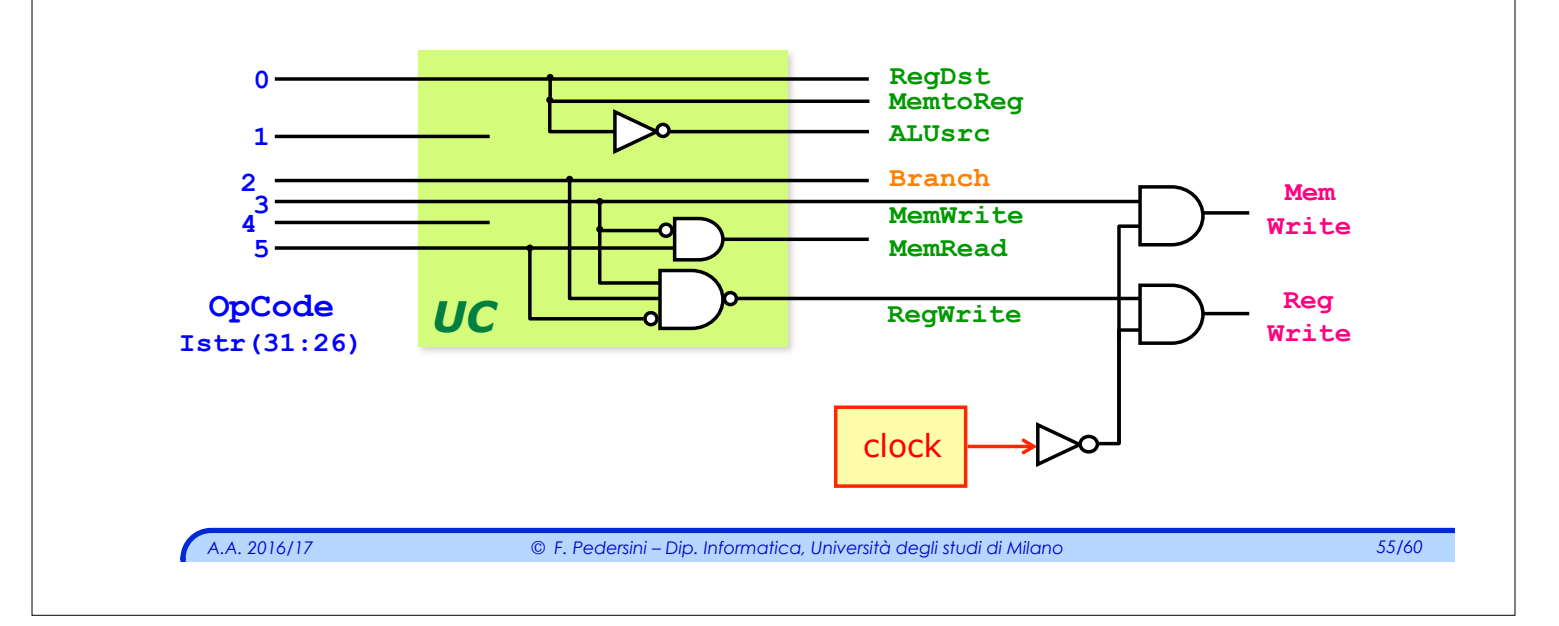

# *Segnali di controllo del Data-path*

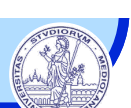

### *Esempio di arricchimento del Set Istruzioni*

<sup>v</sup> Aggiungiamo l'istruzione: **addi (OpCode: 8)** 

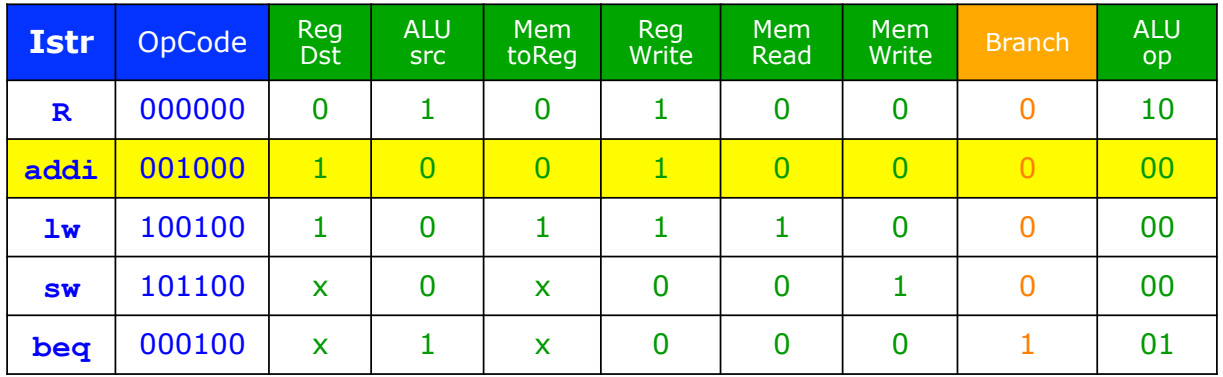

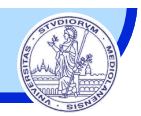

### **Tabella di sintesi UC principale, con aggiunta di: addi**

Ingressi: **OpCode, ALU.zero**

Uscite: segnali di controllo CPU

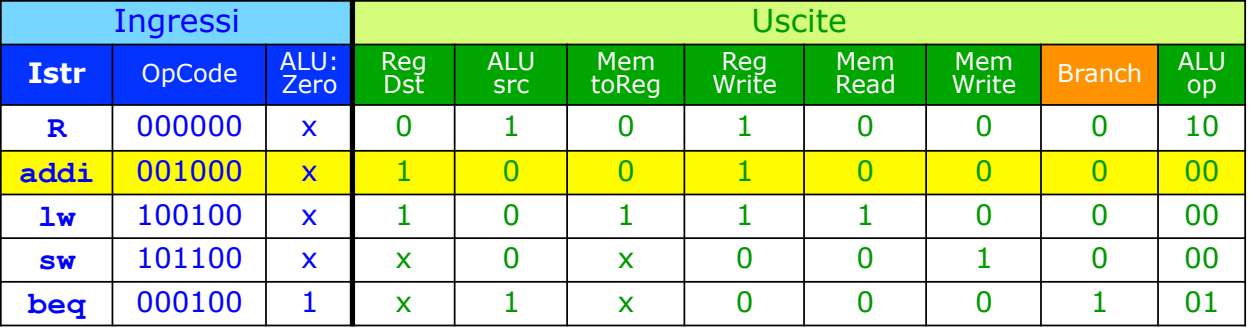

*I segnali modificati sono sottolineati:* 

**RegDst = OpCode2+OpCode3 ALUsrc = not(OpCode2+OpCode3) MemtoReg = OpCode3 MemWrite = OpCode2·OpCode3** 

**MemRead = OpCode5·not(OpCode3) Branch = OpCode2·not(OpCode5)** 

**PCsrc = Branch·ALUzero**

**RegWrite = not(OpCode2) + not(OpCode3)·OpCode5** 

*A.A. 2016/17 © F. Pedersini – Dip. Informatica, Università degli studi di Milano 57/60* 

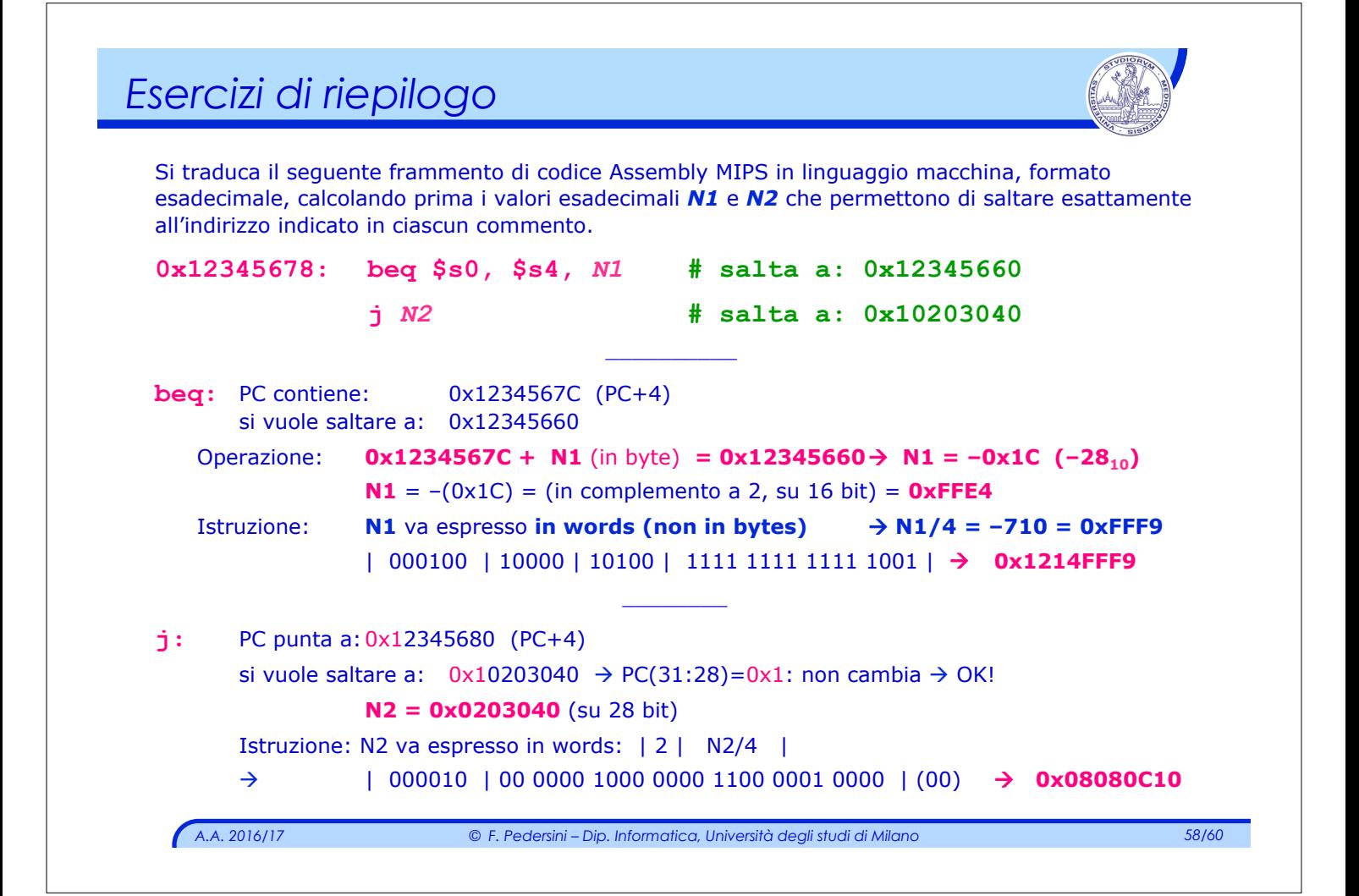

### *Esercizi di riepilogo*

Evidenziare, nel seguente schema di CPU, i valori all'ingresso ed all'uscita di ogni ALU ed i valori di ogni segnale di controllo, supponendo che la CPU esegua l'istruzione: **0x300: lw \$2, 16(\$1)**

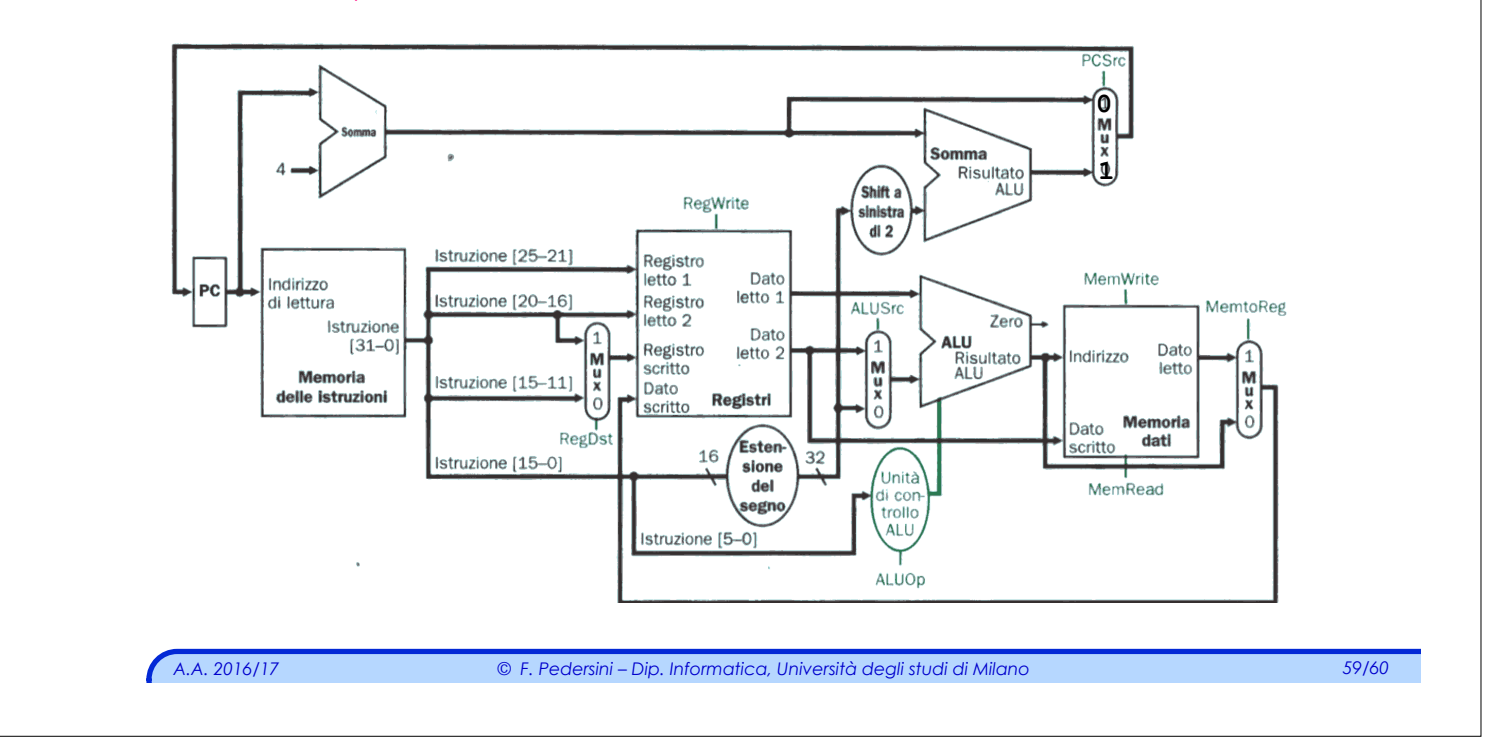

# *Esercizi di riepilogo*

Evidenziare, nel seguente schema di CPU, i valori all'ingresso ed all'uscita di ogni ALU ed i valori di ogni segnale di controllo, supponendo che la CPU esegua l'istruzione: **0x300: lw \$2, 16(\$1)**

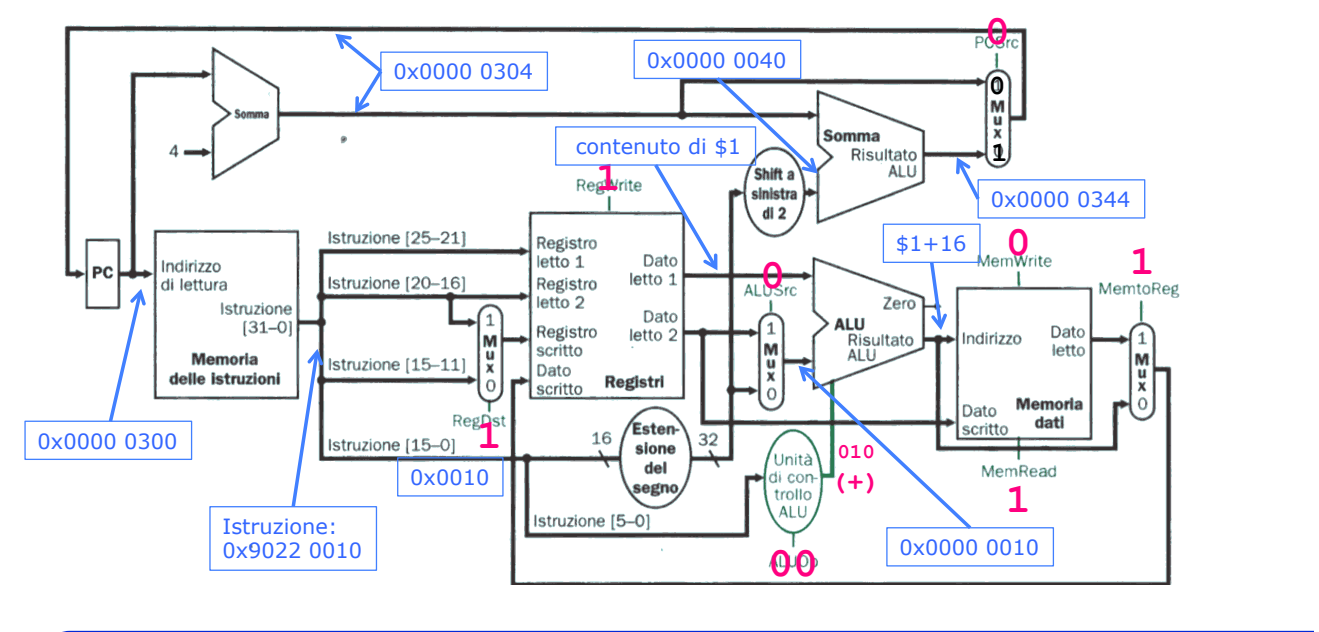

*A.A. 2016/17 © F. Pedersini – Dip. Informatica, Università degli studi di Milano 60/60*